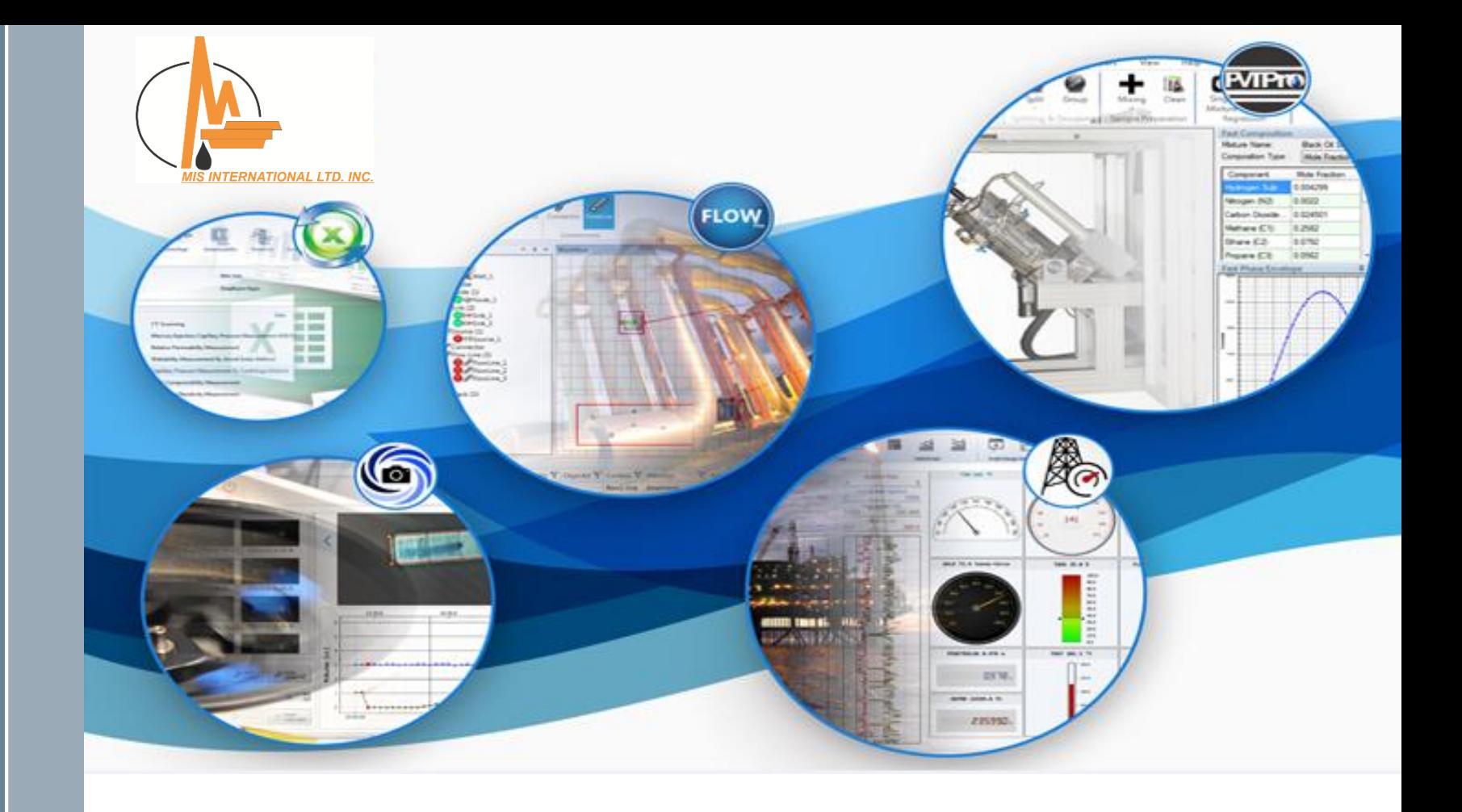

# MIS Software Products

MIS Technology Center

### MIS Software Products

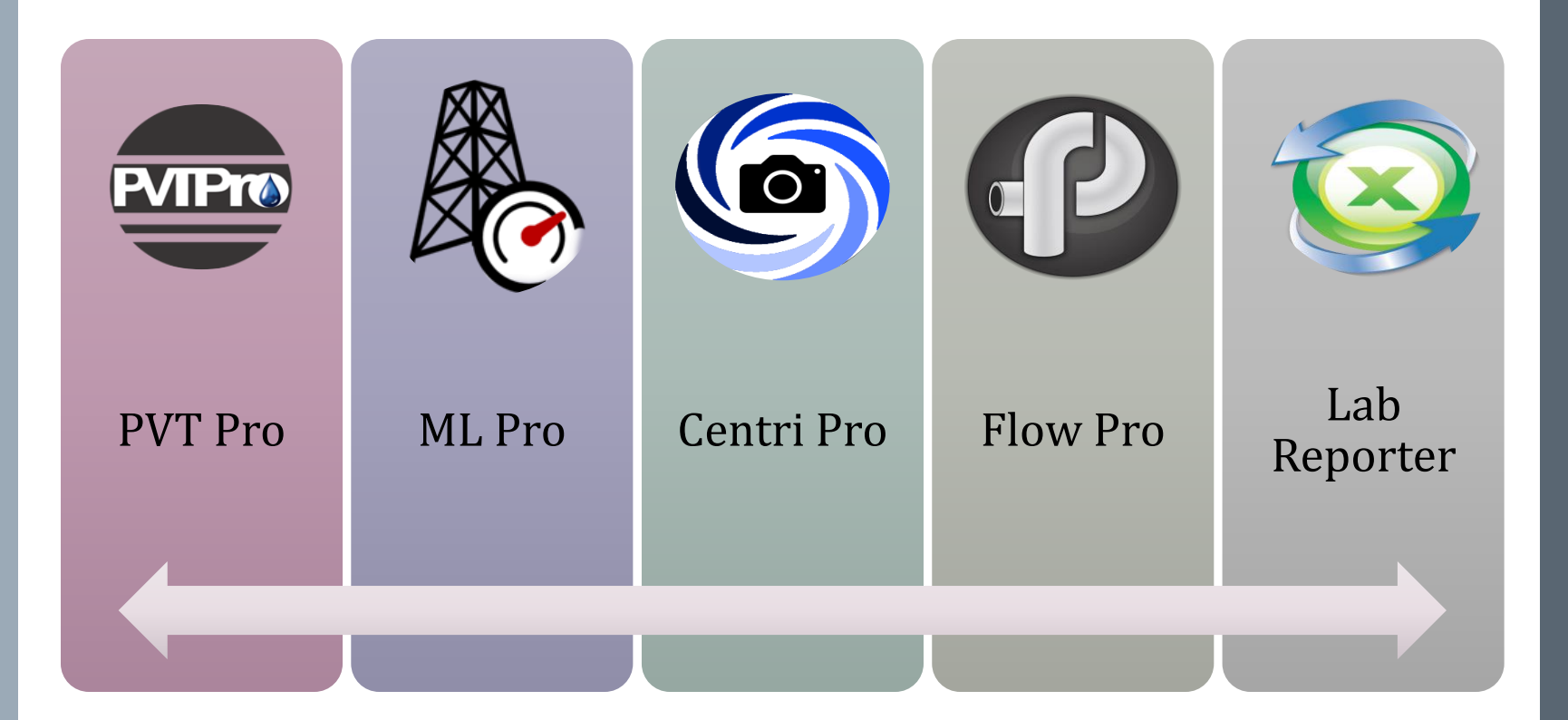

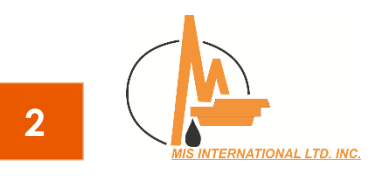

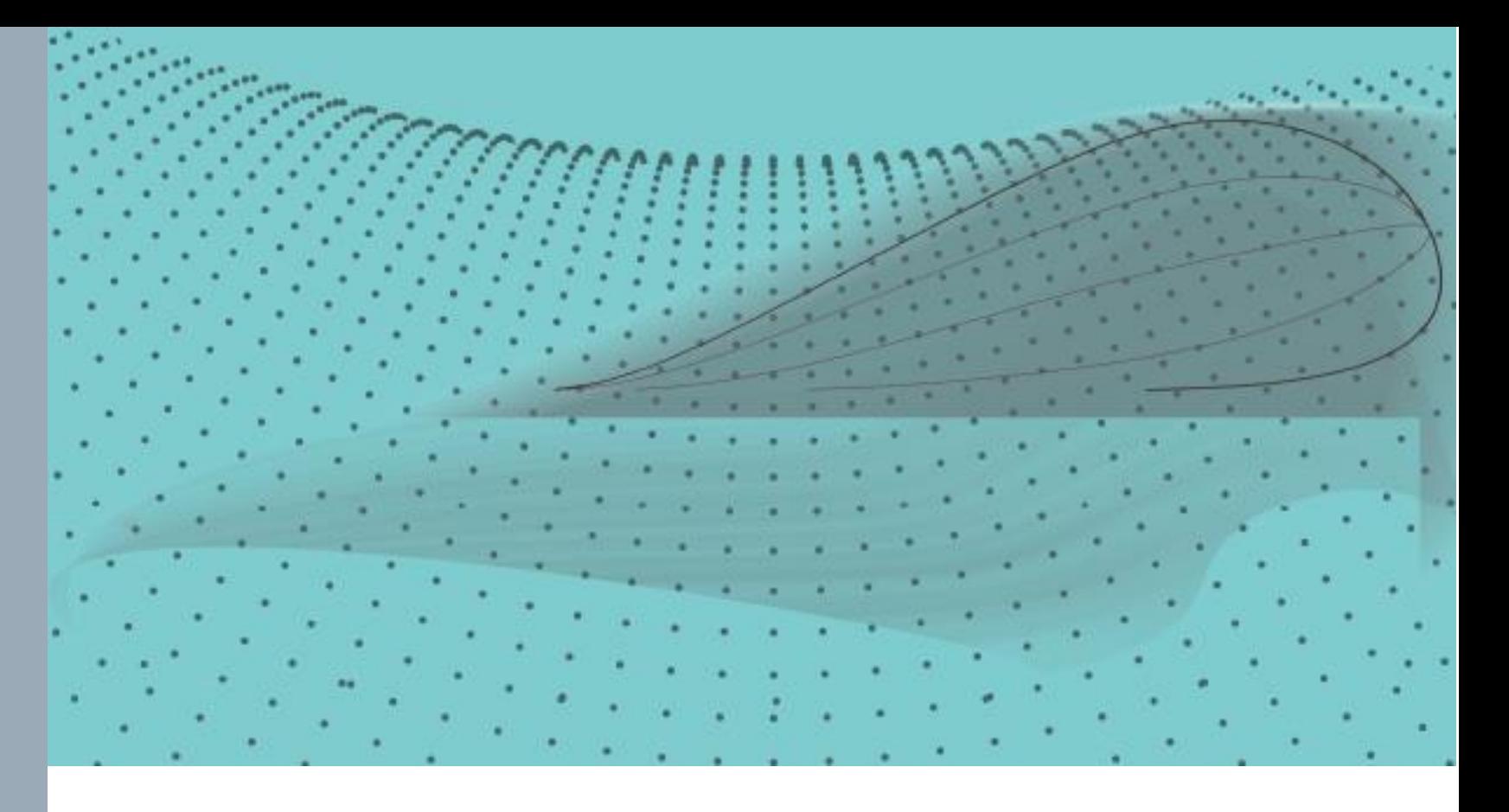

# **PVT Pro Software**

A Comprehensive & Practical Tool for PVT Experts

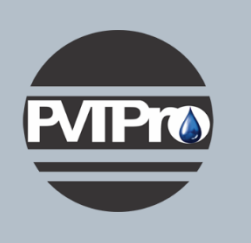

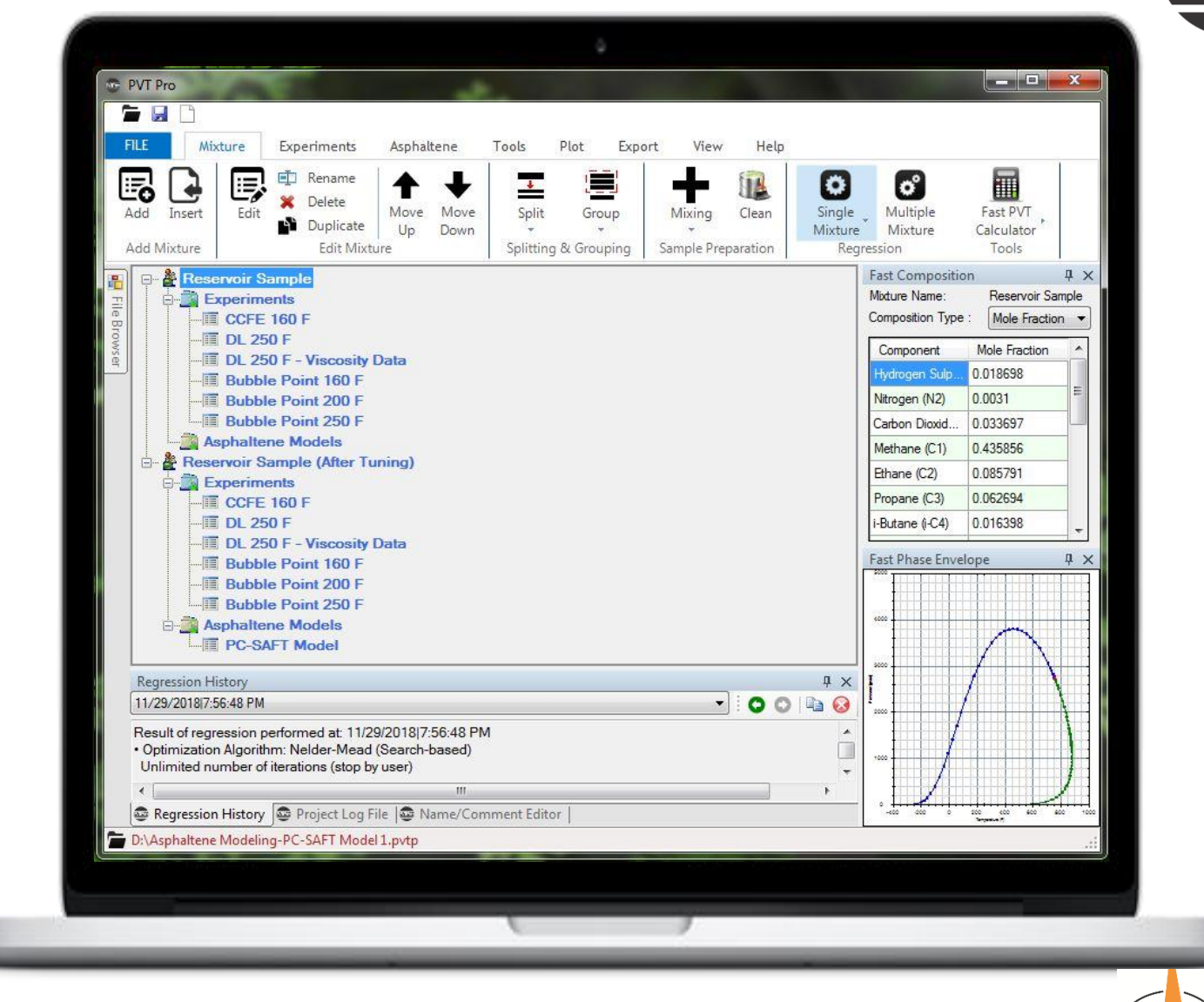

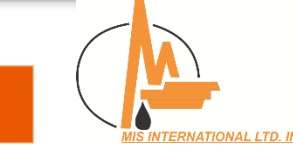

**PVIPro** 

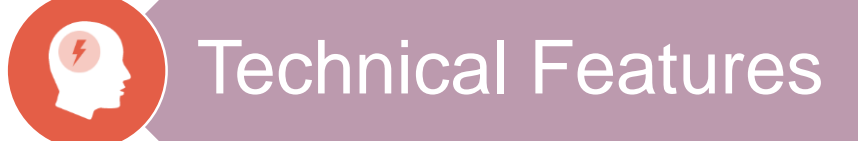

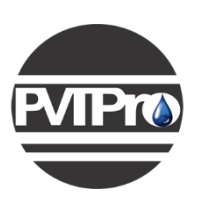

# **PVT & Lab Simulations**

### Single-Step Simulations

- 2-Phase Flash
- **Bubble Point**
- Lower Dew Point
- Upper Dew Point
- Saturation Pressure
- Critical Pressure

### Multi-Step Simulations

- Constant Composition Expansion
- Differential Liberation
- Constant Volume Depletion
- Separators
- Compositional Gradient

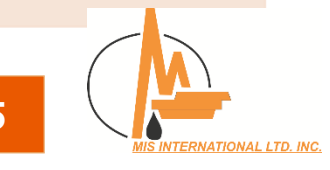

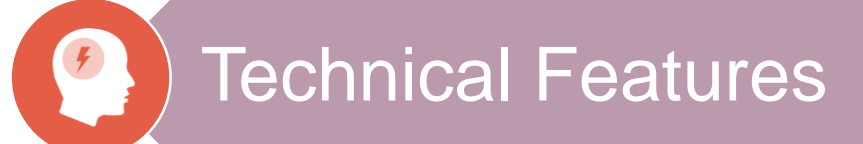

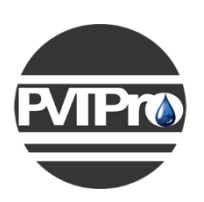

# **Quality Control of Sampling Data**

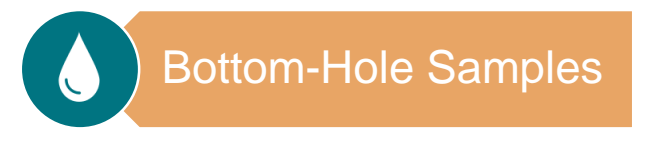

Surface Samples

**Comprehensive QC Report:**

Export in Word Format

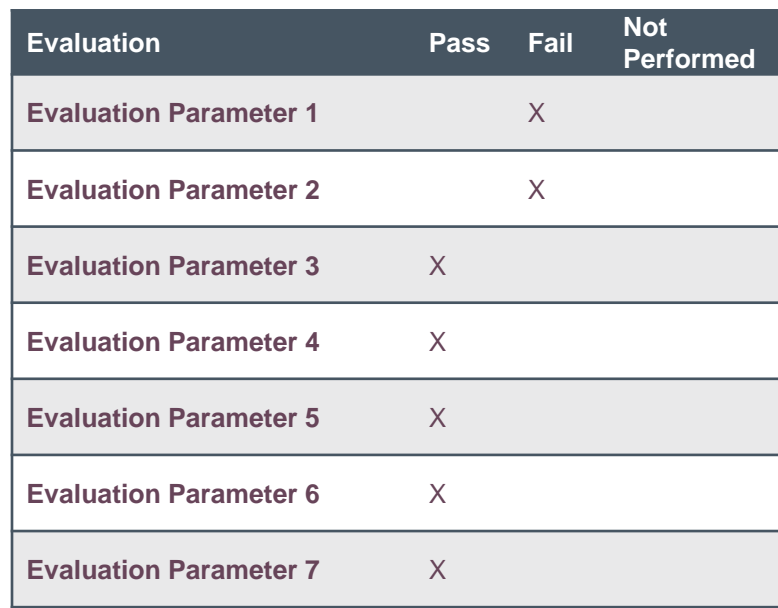

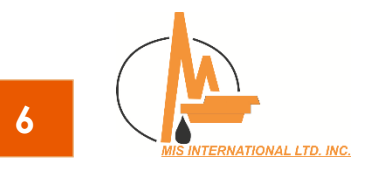

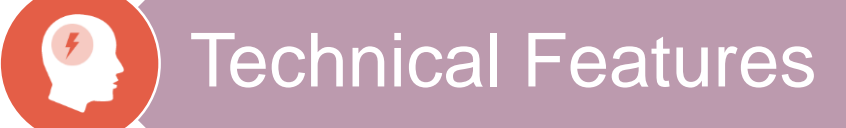

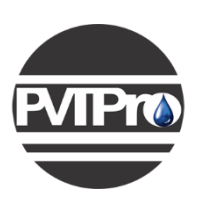

### **Miscibility Analysis**

### EOS Based Methods

- First Contact Miscibility Pressure
- Semi-Analytical Key Tie Line
- Multiple Mixing Cell
- **Slim Tube Experiment**

### **Correlations**

- Glaso (1980)
- Koch-Hutchinson (1958)
- Hudgins-Liave-Chung (1990)
- Firoozabadi-Aziz-Khalid (1986)
- Khazam-Arebi-Mahmoud-Froja (2006)
- Kuo (1985)

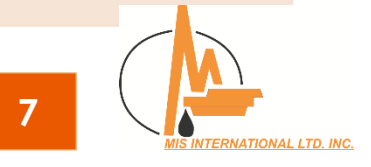

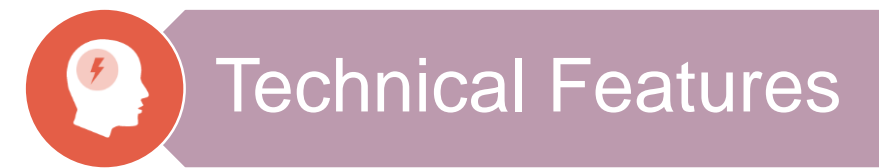

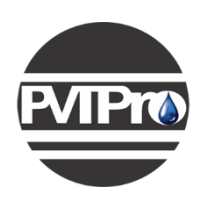

# **Automated Plus Fraction Characterization**

**Splitting** and Grouping options are optimized with respect to experimental data.

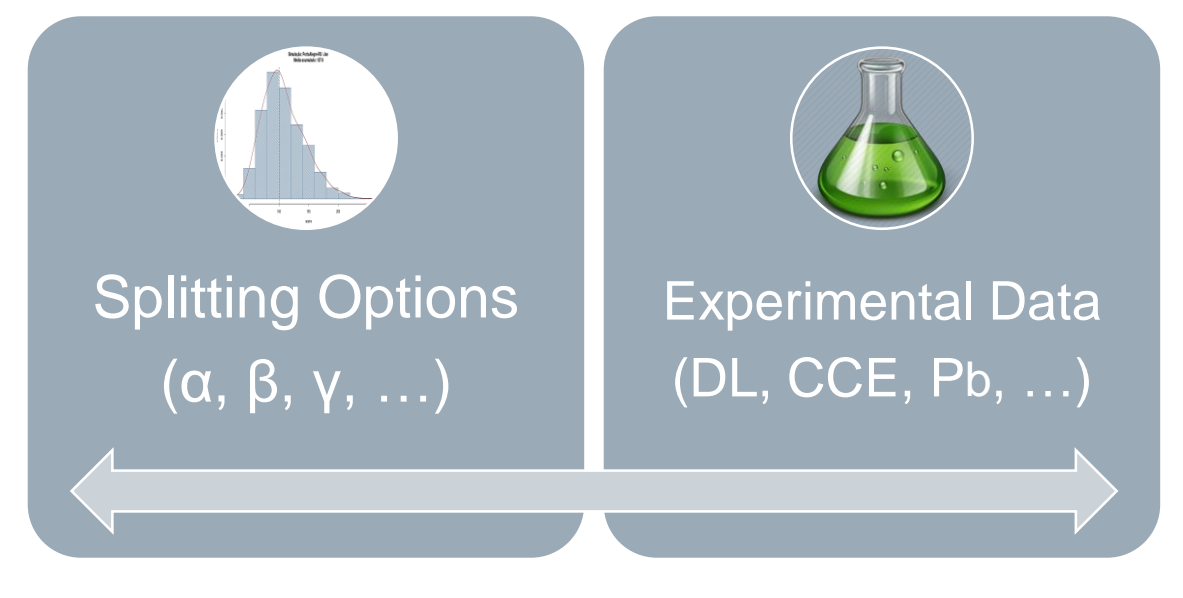

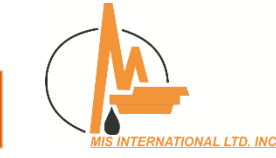

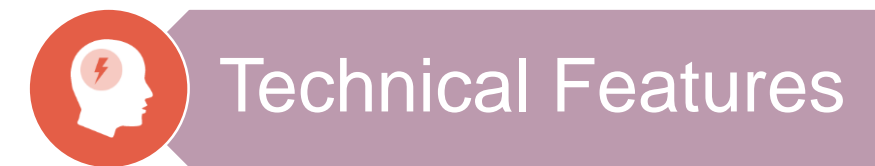

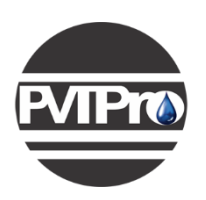

**PVT Pro** provides a powerful tool for tuning EOS parameters against experimental PVT data.

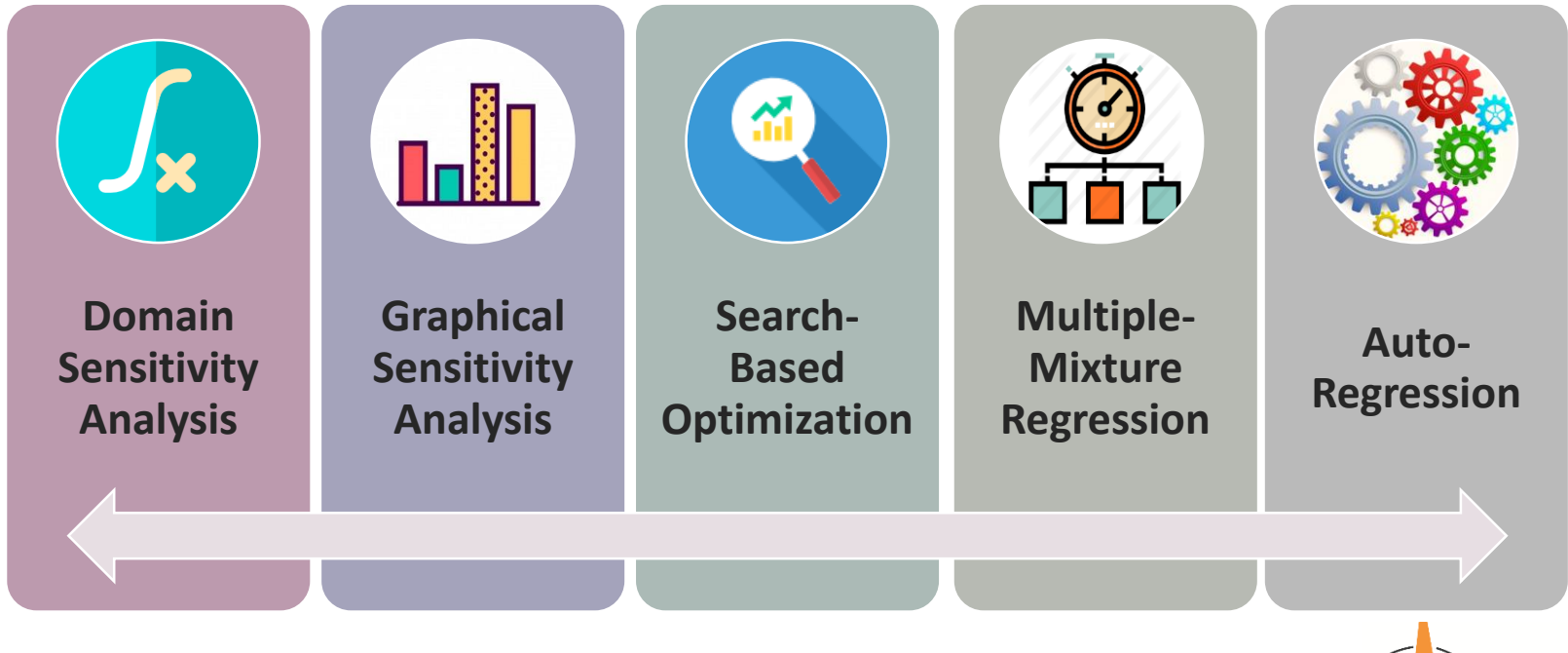

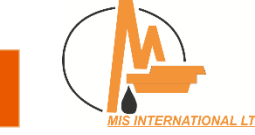

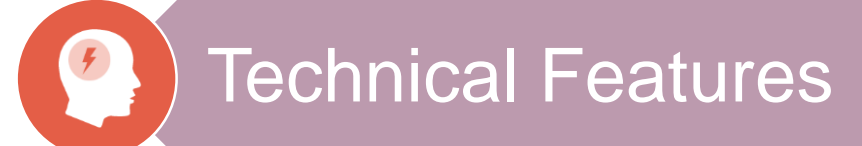

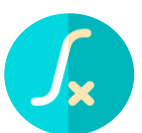

### Domain Sensitivity Analysis

Helps users finding the most effective regression parameters

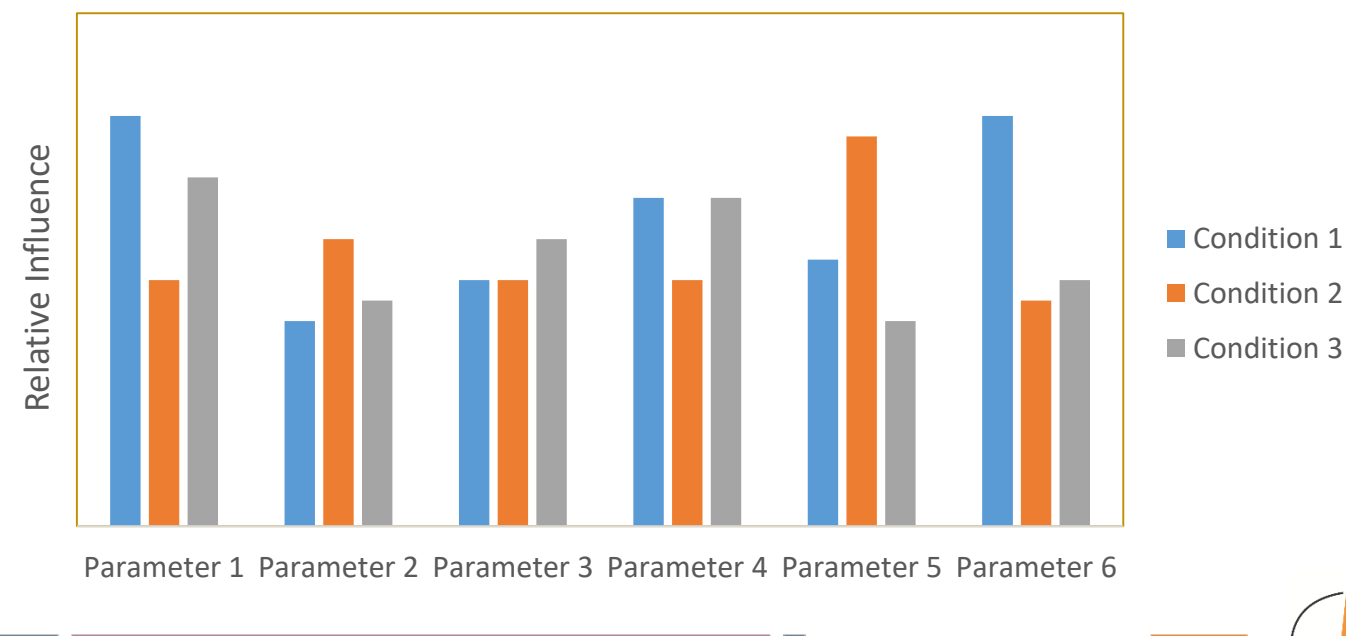

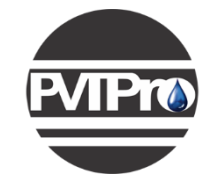

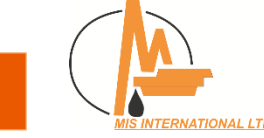

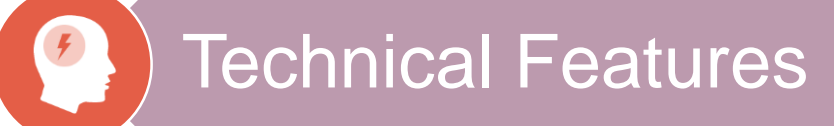

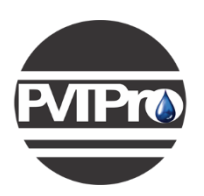

n-Ål

Graphical Sensitivity Analysis

Helps users to understand the effect of each parameter on simulation results

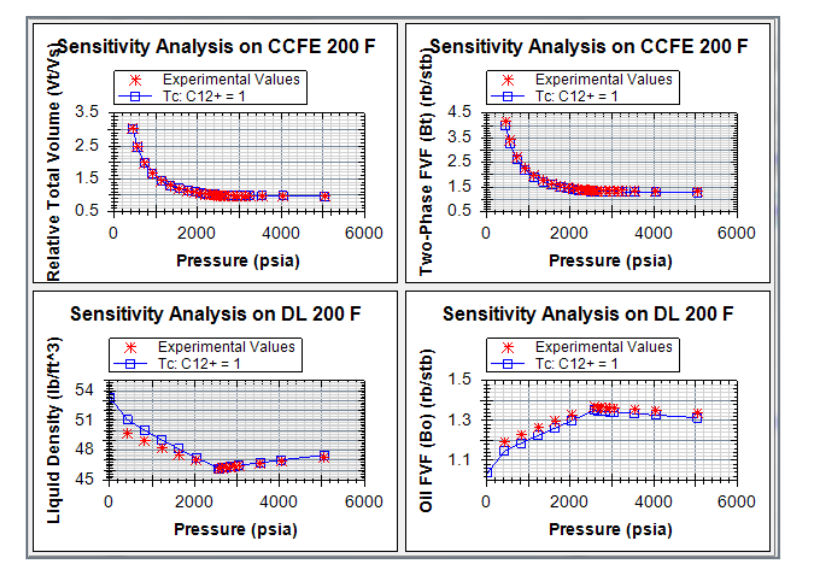

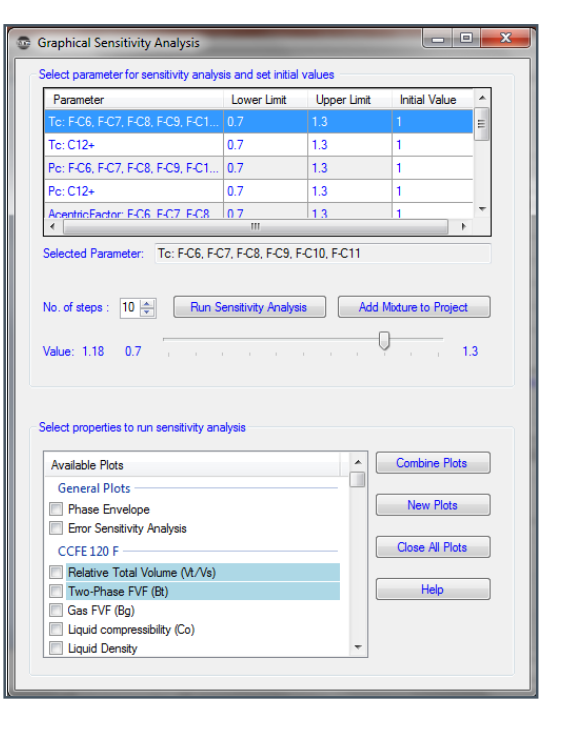

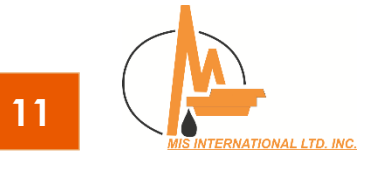

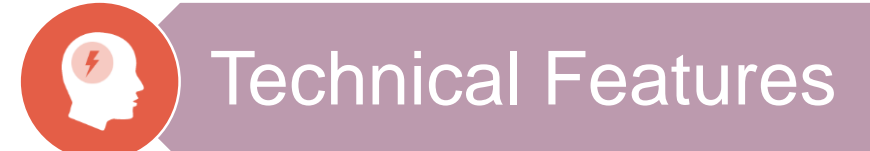

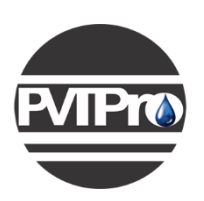

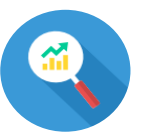

Search-Based Optimization Algorithms

Nelder-Mead Algorithm > Global Minimum

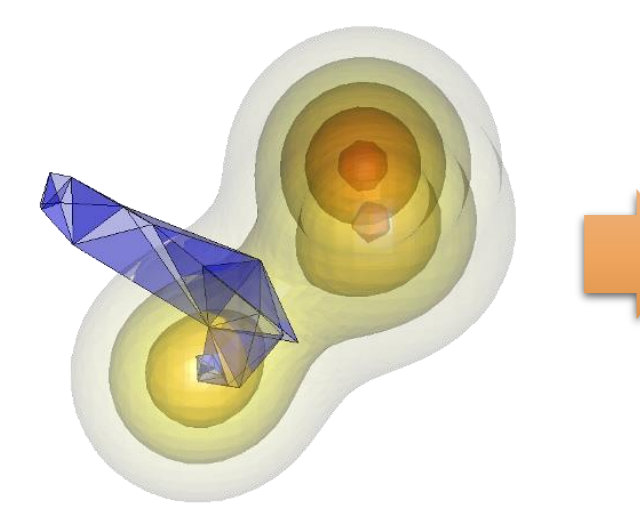

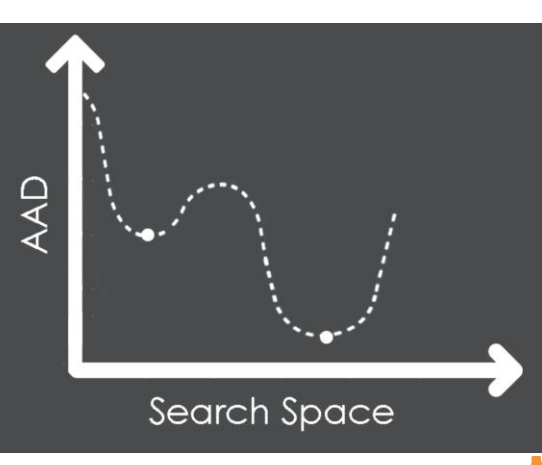

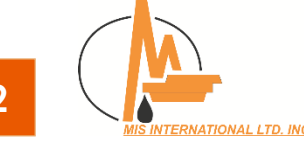

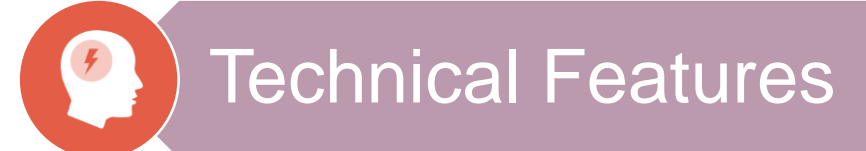

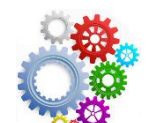

**Auto-Regression**

Insert your Data! Wait a little bit! **Done!**

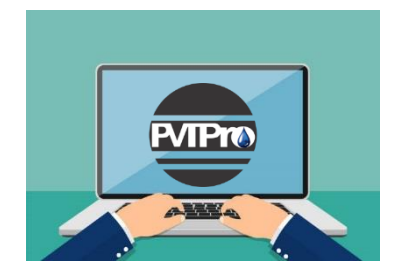

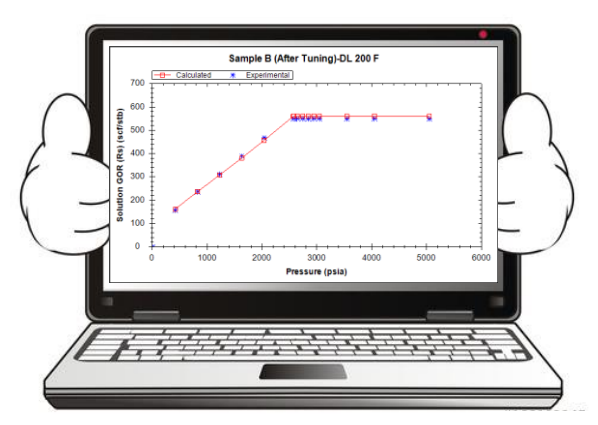

- **Automatic** Parameter Selection!
- **Automatic** Interval Specification!
- **Automatic** Optimization Algorithm Selection!
- **Automatic** EOS Tuning!

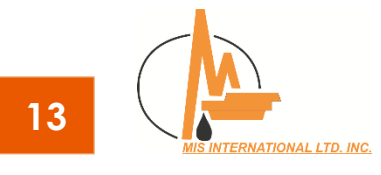

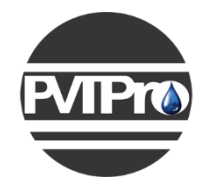

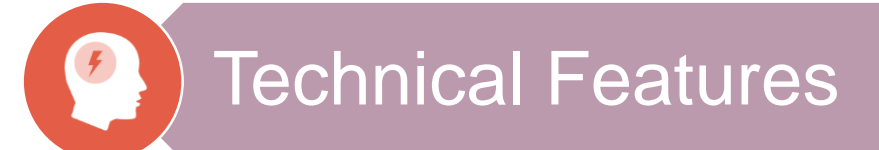

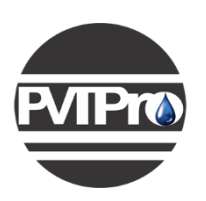

# **Interactions with Simulators**

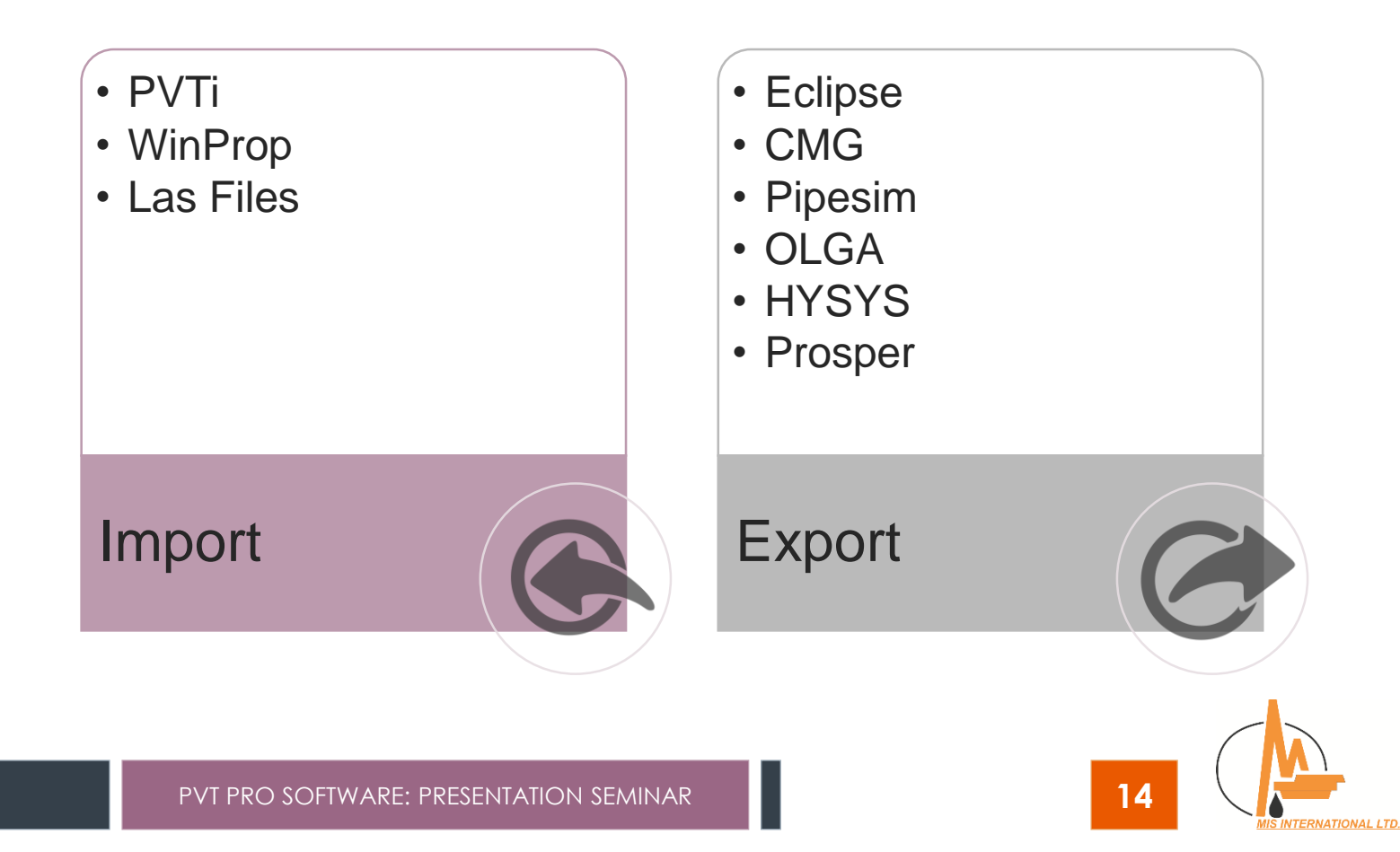

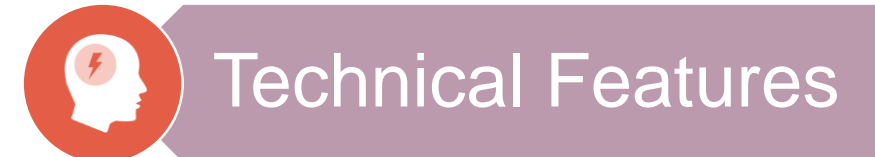

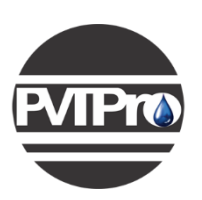

### **Flow Assurance**

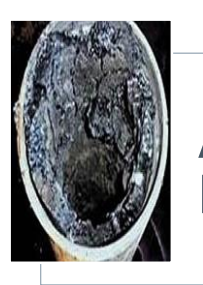

Asphaltene<br>Precipitation

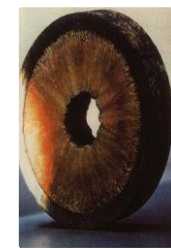

**Wax Appearance** 

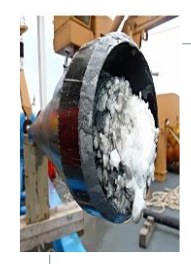

Hydrate Formation **Elemental Sulfur** 

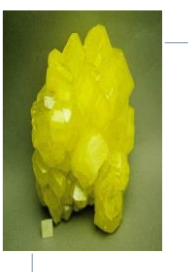

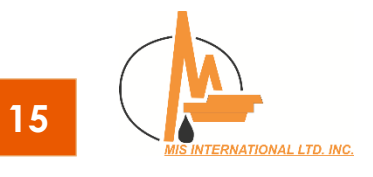

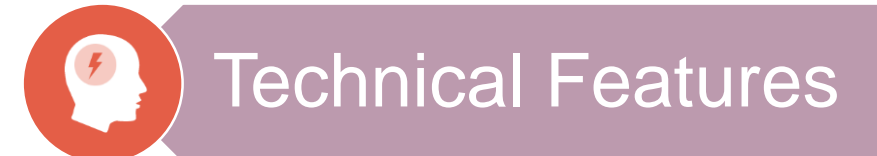

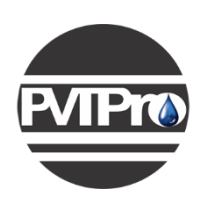

# **Asphaltene Precipitation**

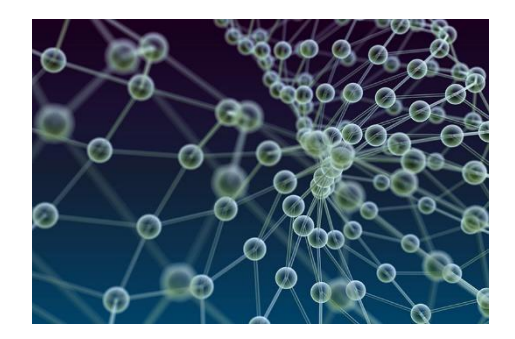

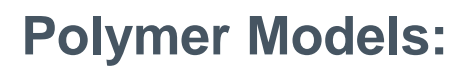

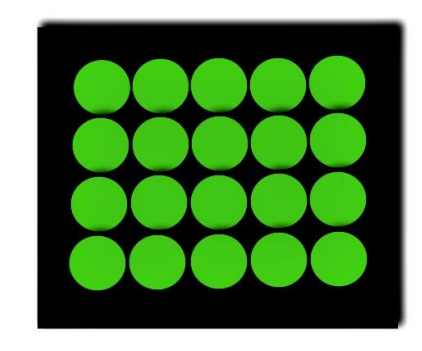

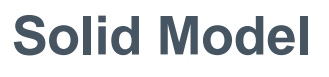

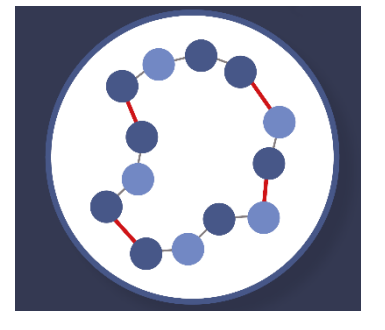

**Solid Model PC-SAFT EOS**

- 1. Flory-Huggins
- 2. Modified Flory-Huggins
- 3. Scott-Magat
- 4. Scott-Magat (4-Parameter)

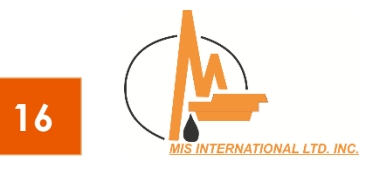

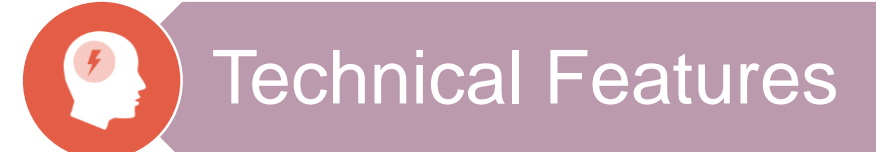

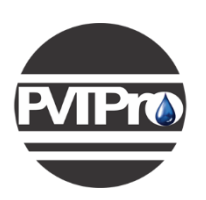

### **Asphaltene Precipitation**

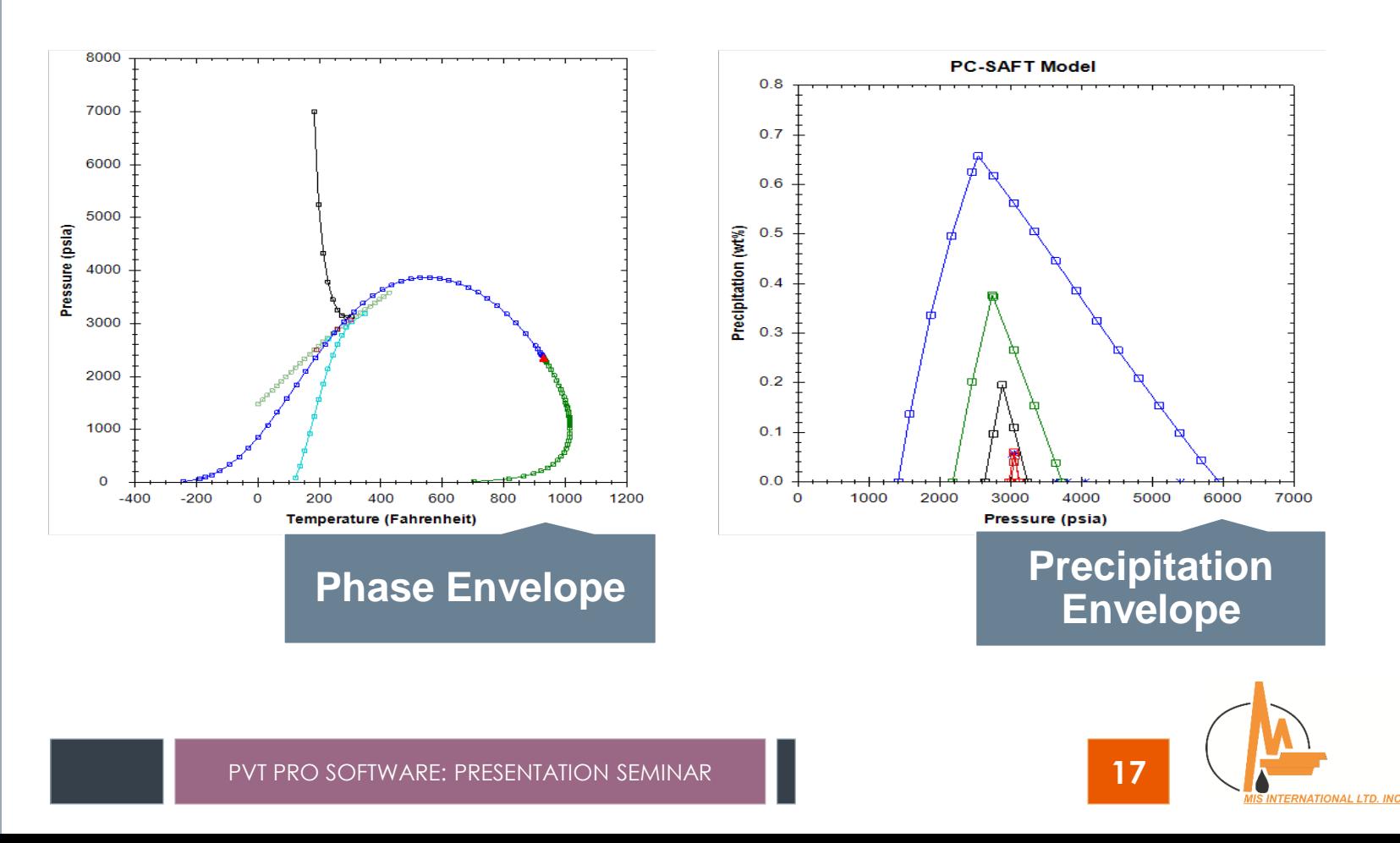

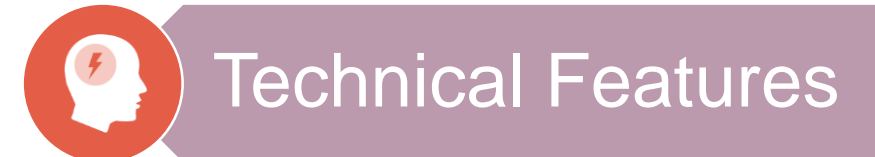

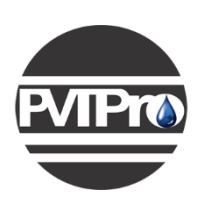

### **Water Package**

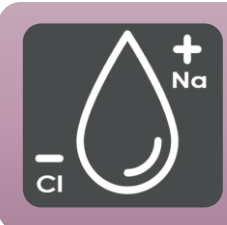

# Water Analysis Package

• Solubility Prediction and Brines Compatibility

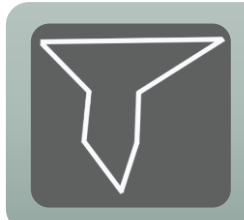

### Stiff Diagram Analyzer

• Dynamic Stiff Diagram and Type Curve Analysis

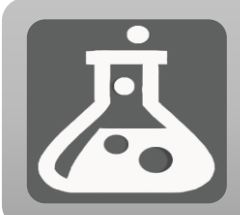

### Comprehensive Flash

• Handling Oil-Gas-Brine-Deposited Salt Equilibrium

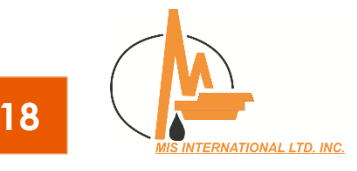

Steady-State Multiphase Flow Simulator **FlowPro** 

FlowPro is a mark of MTC Other company, product, and service names are the properties of their respective owners. Copyright c 2018 MTC.

2018 Release All rights reserved.

**MTC** 

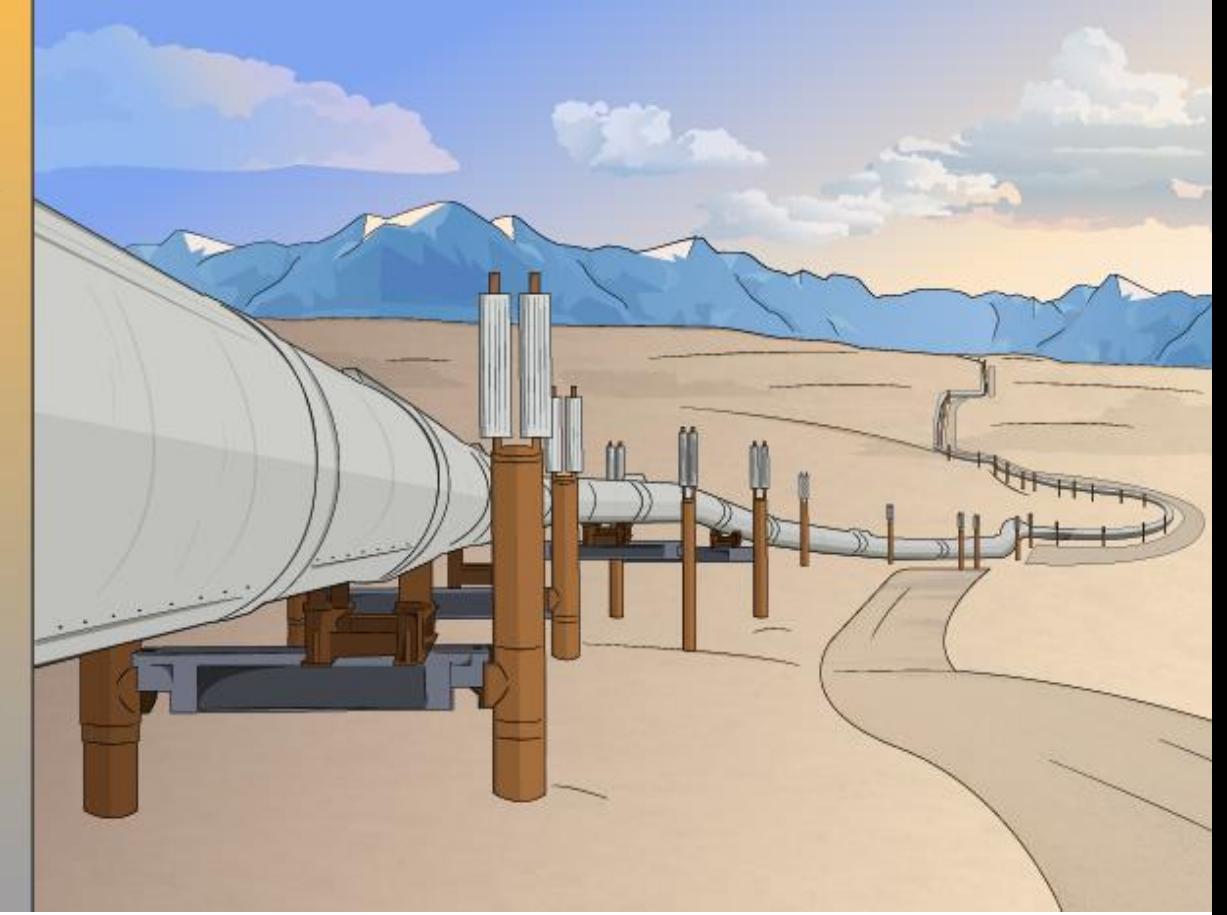

# **Flow Pro Software**

**A Robust Multiphase Simulator for Well & Surface Facilities**

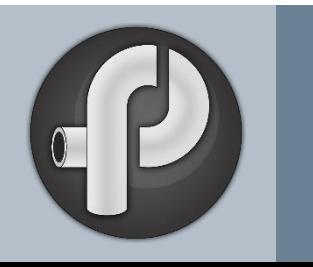

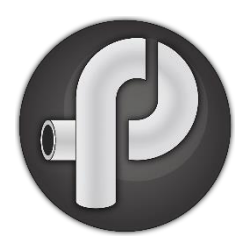

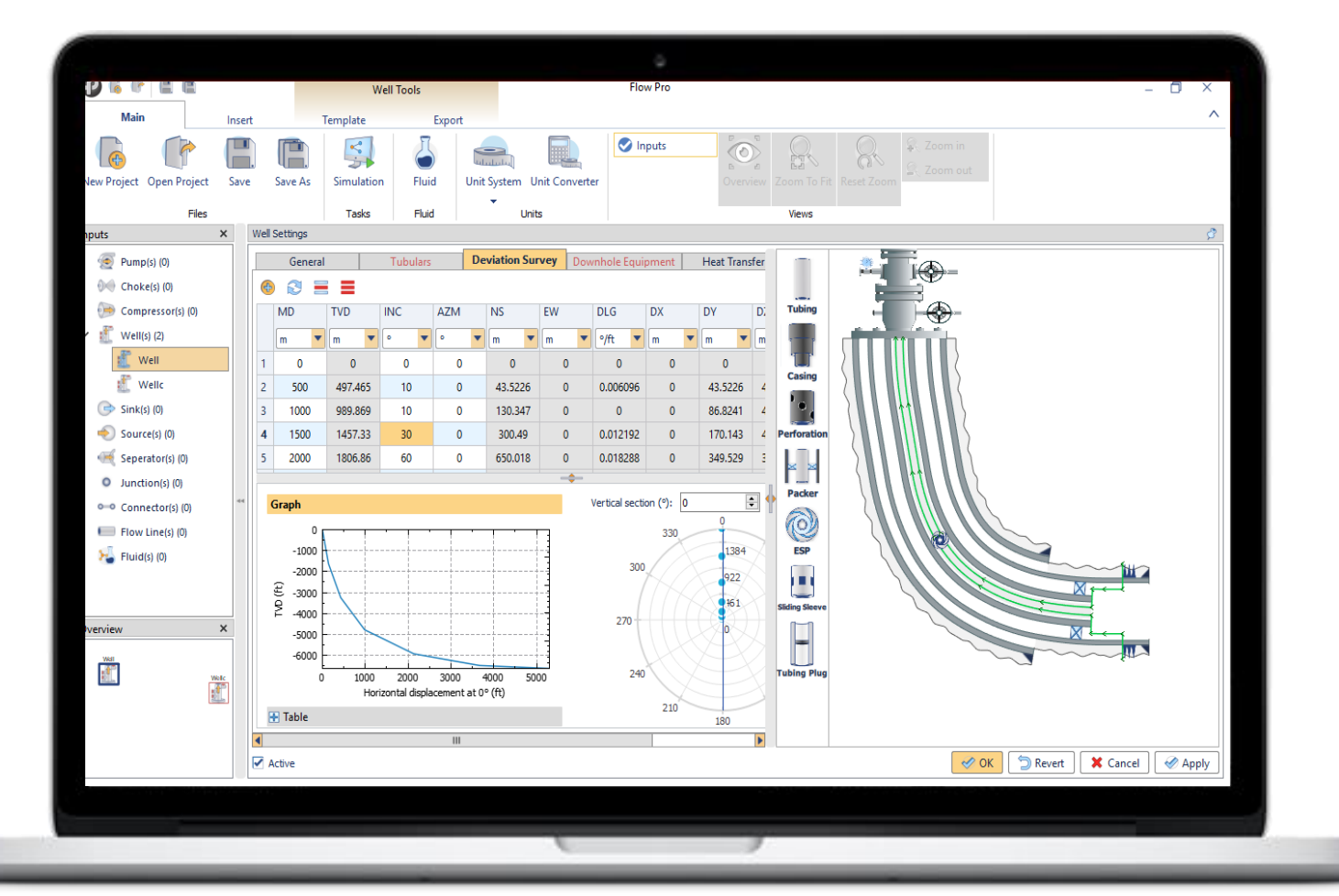

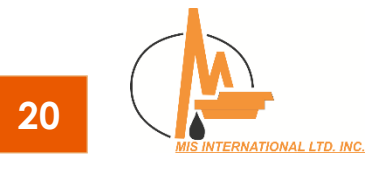

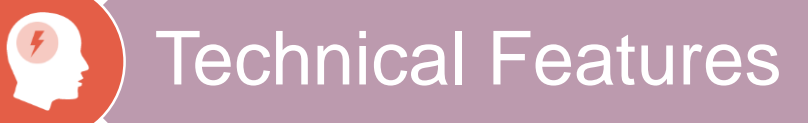

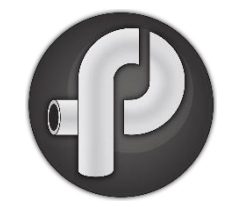

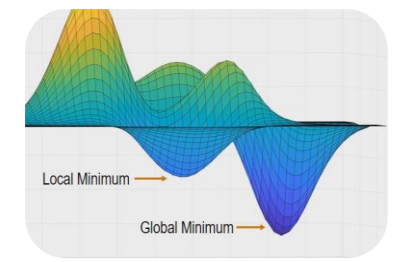

Well Parameter **Optimization** 

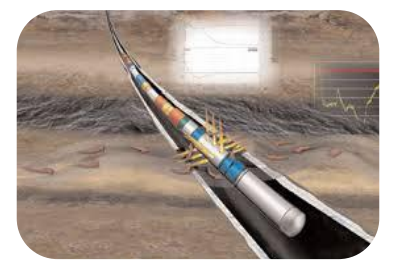

Diverse Well **Well Modeling** Completion Models

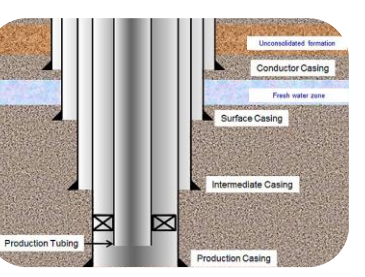

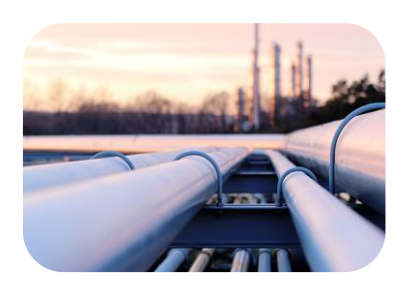

Pipeline **Simulations** 

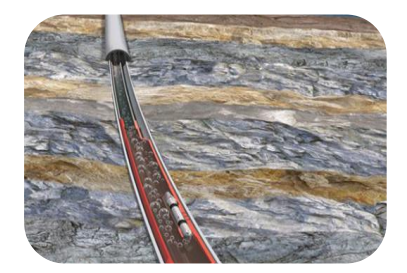

Artificial Lift

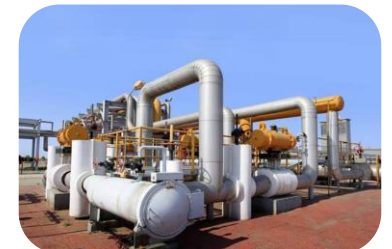

Downhole & Surface Facilities

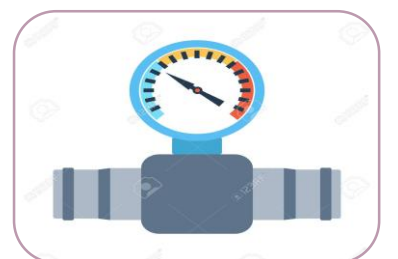

Pressure Drop Calculations

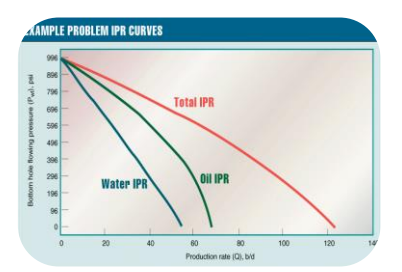

Well IPR **Calculations** 

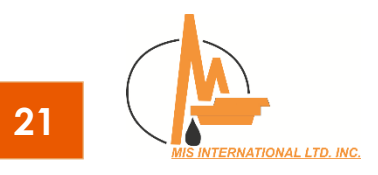

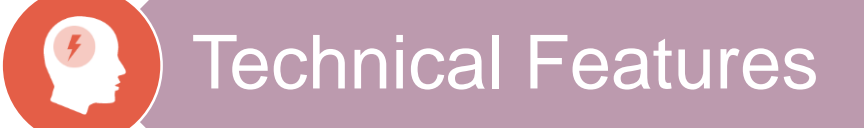

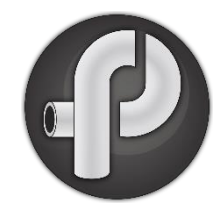

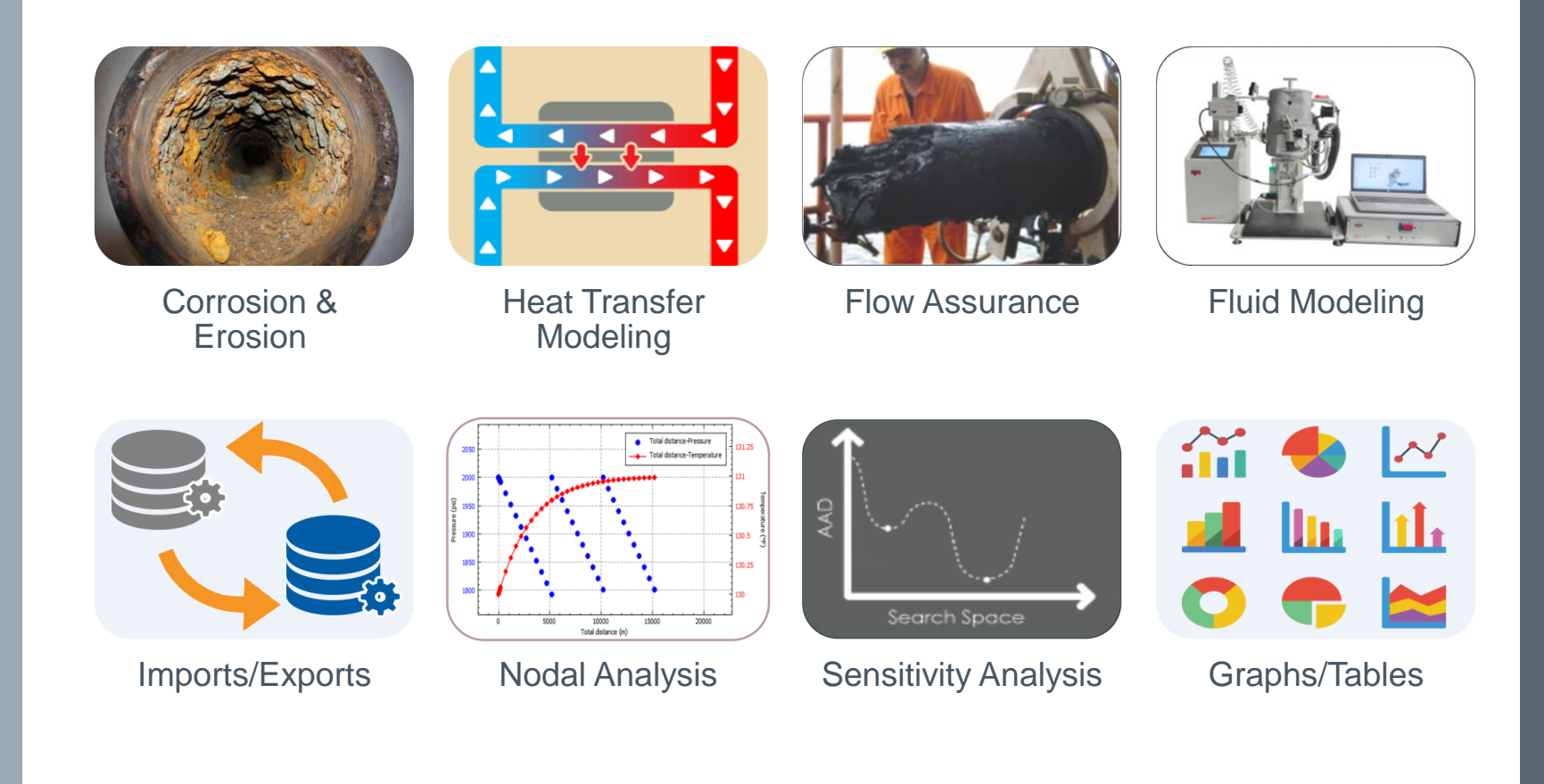

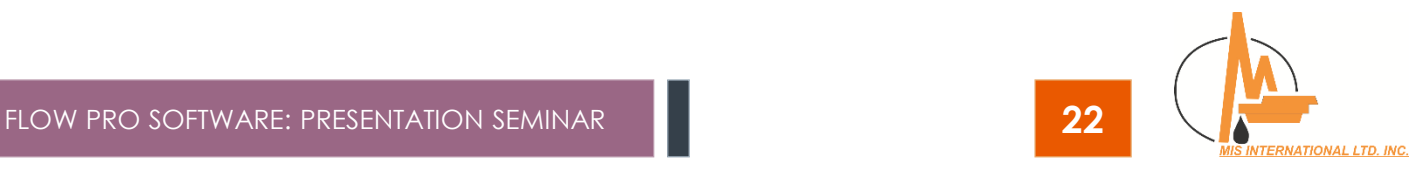

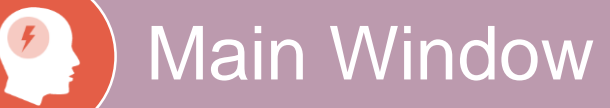

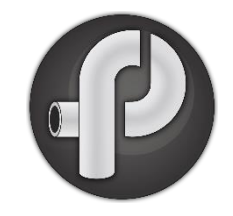

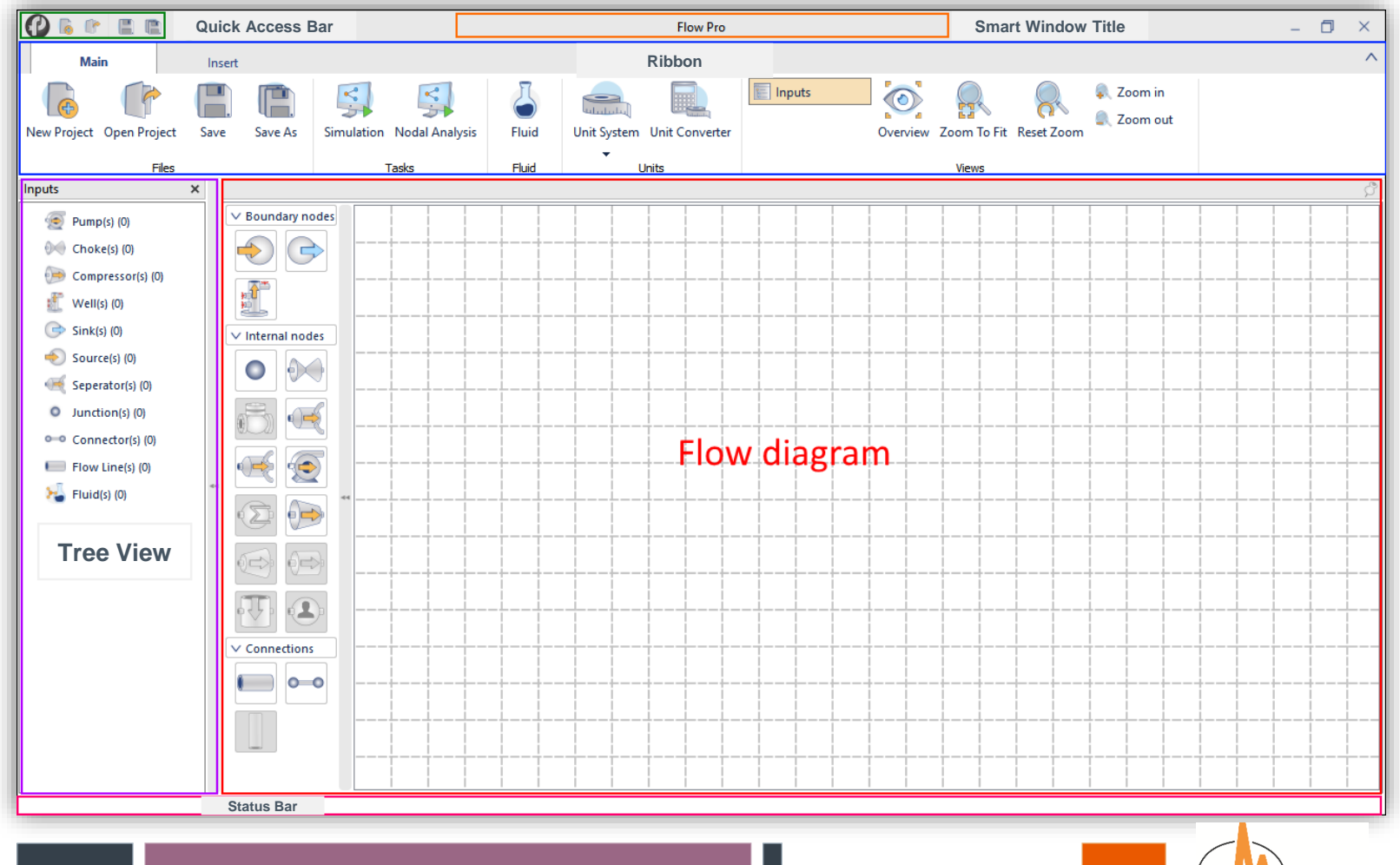

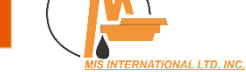

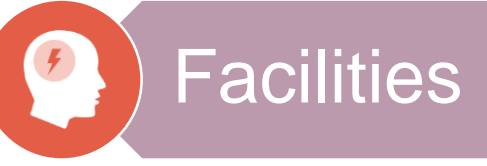

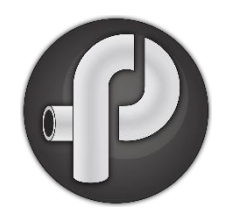

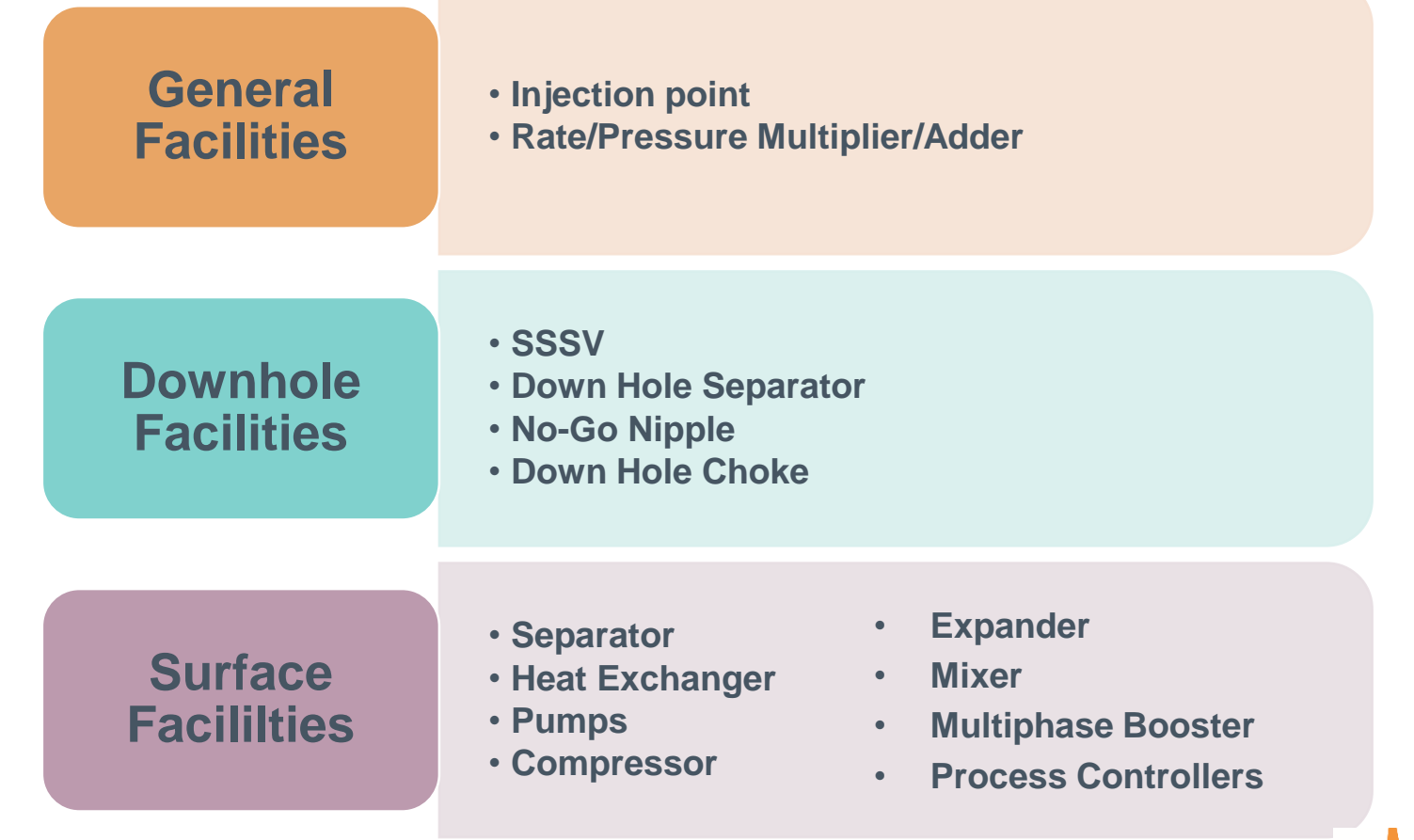

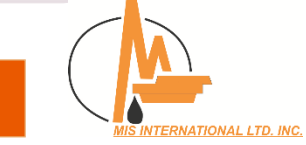

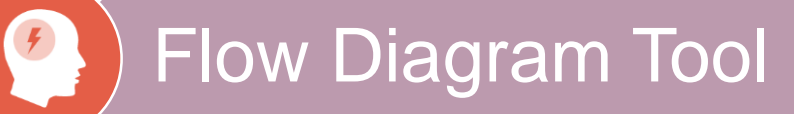

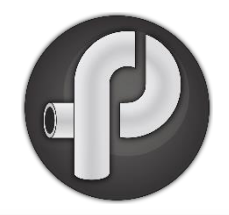

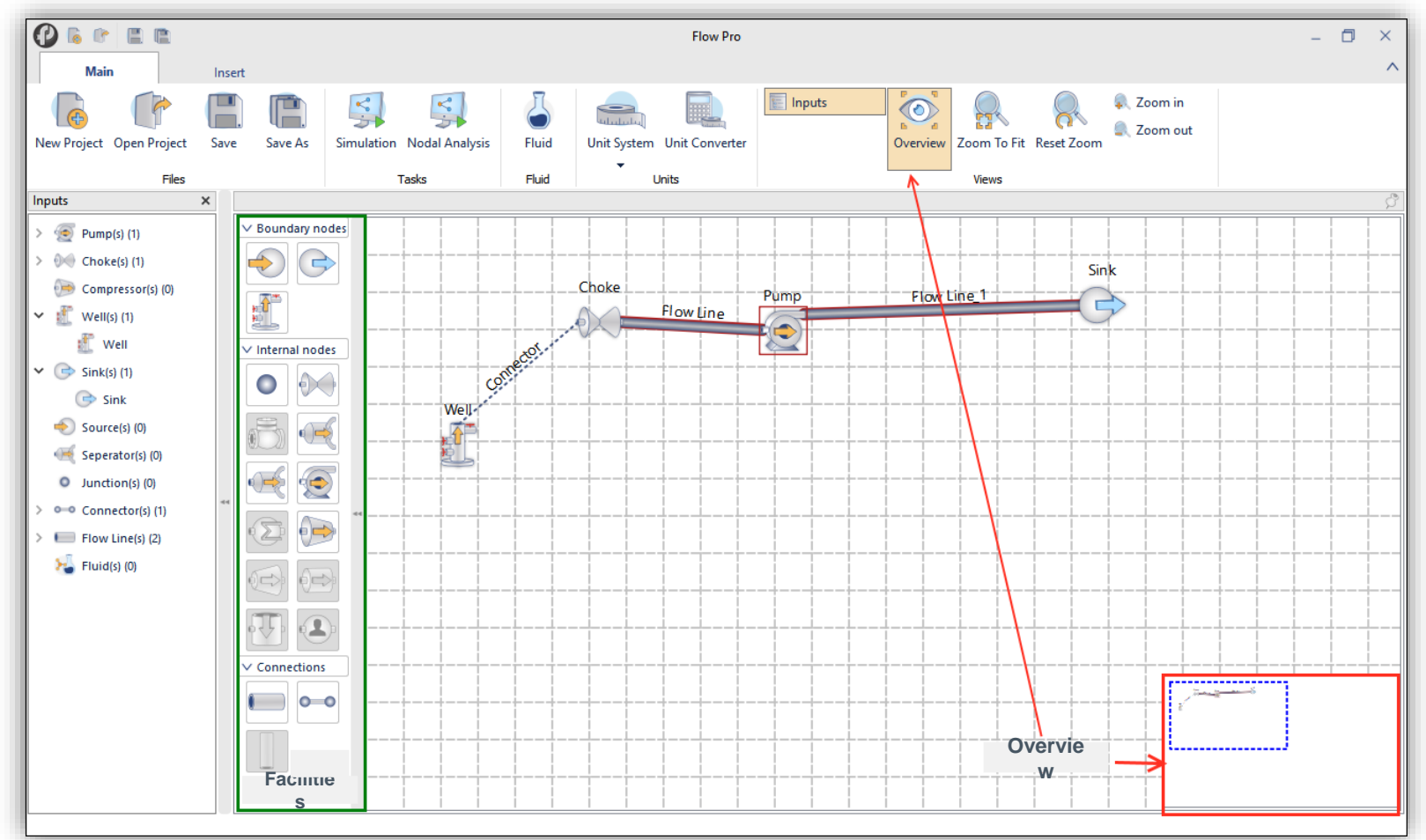

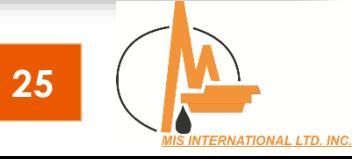

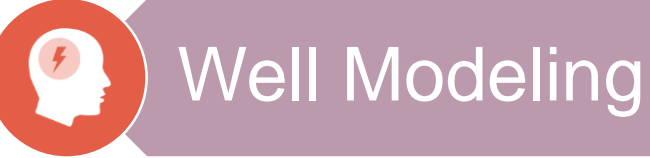

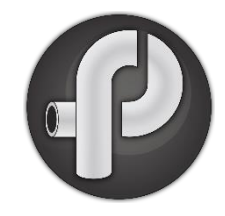

# **General Well Modeling**

- Well Schematic
- Production Well (Vertical, Horizontal, Inclined)
- Injection Well
- Flow in Annulus
- Multiple Tabular/Annular Production

# **Well Design**

- Optimal Tubing and Casing size
- Optimal Horizontal Completion Length
- Match Completion Parameters and Pressure-Temperature Profiles
- Detailed Sensitivity Analysis

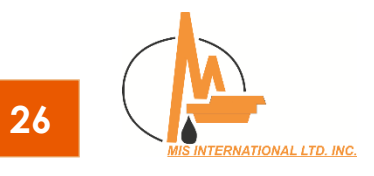

#### $\bigg($ Well Modeling Module

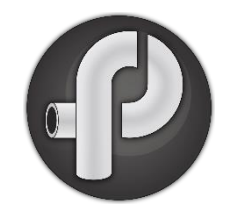

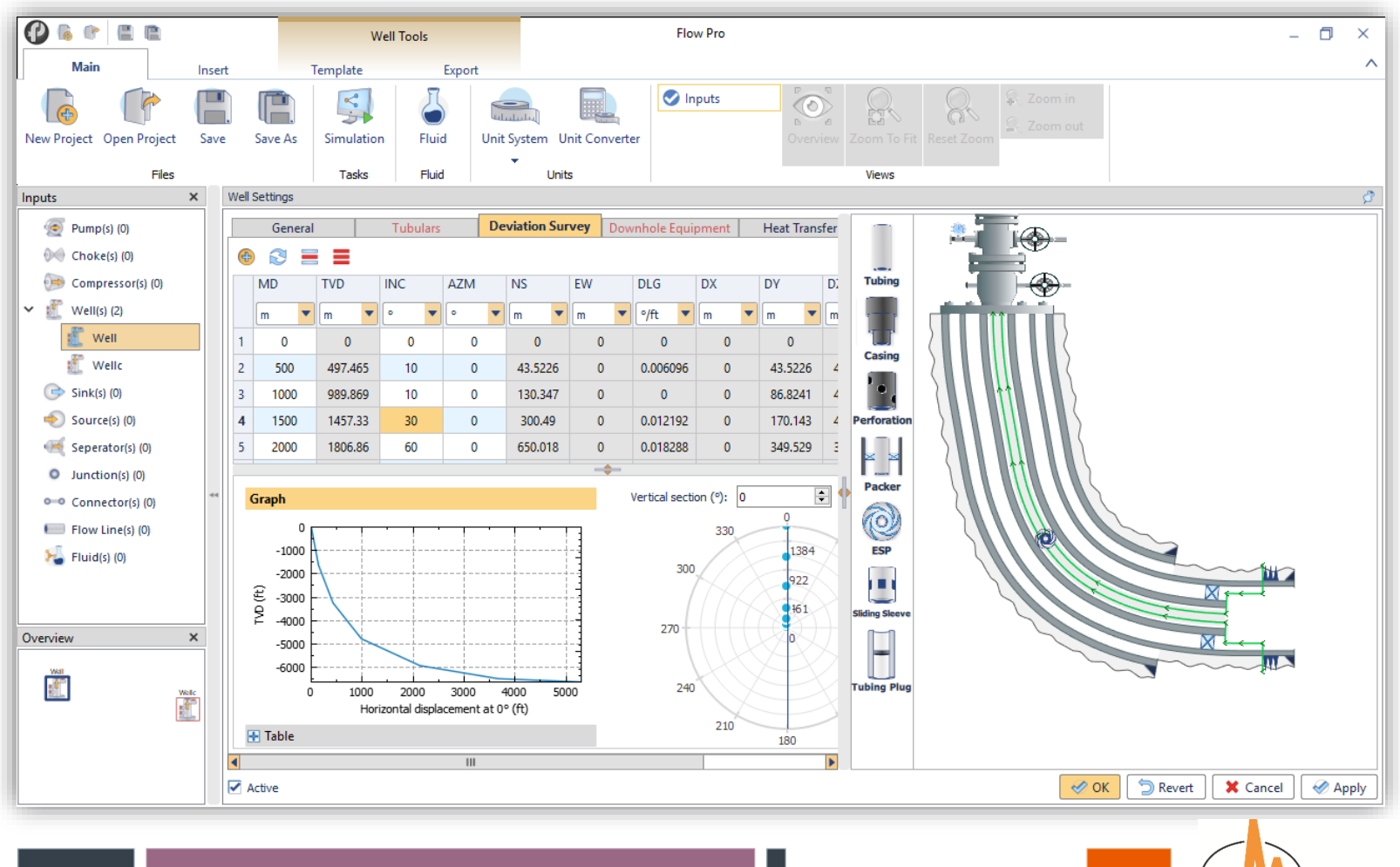

# Reservoir IPR Modeling

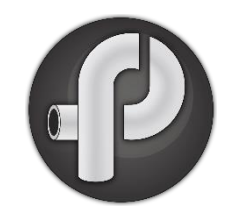

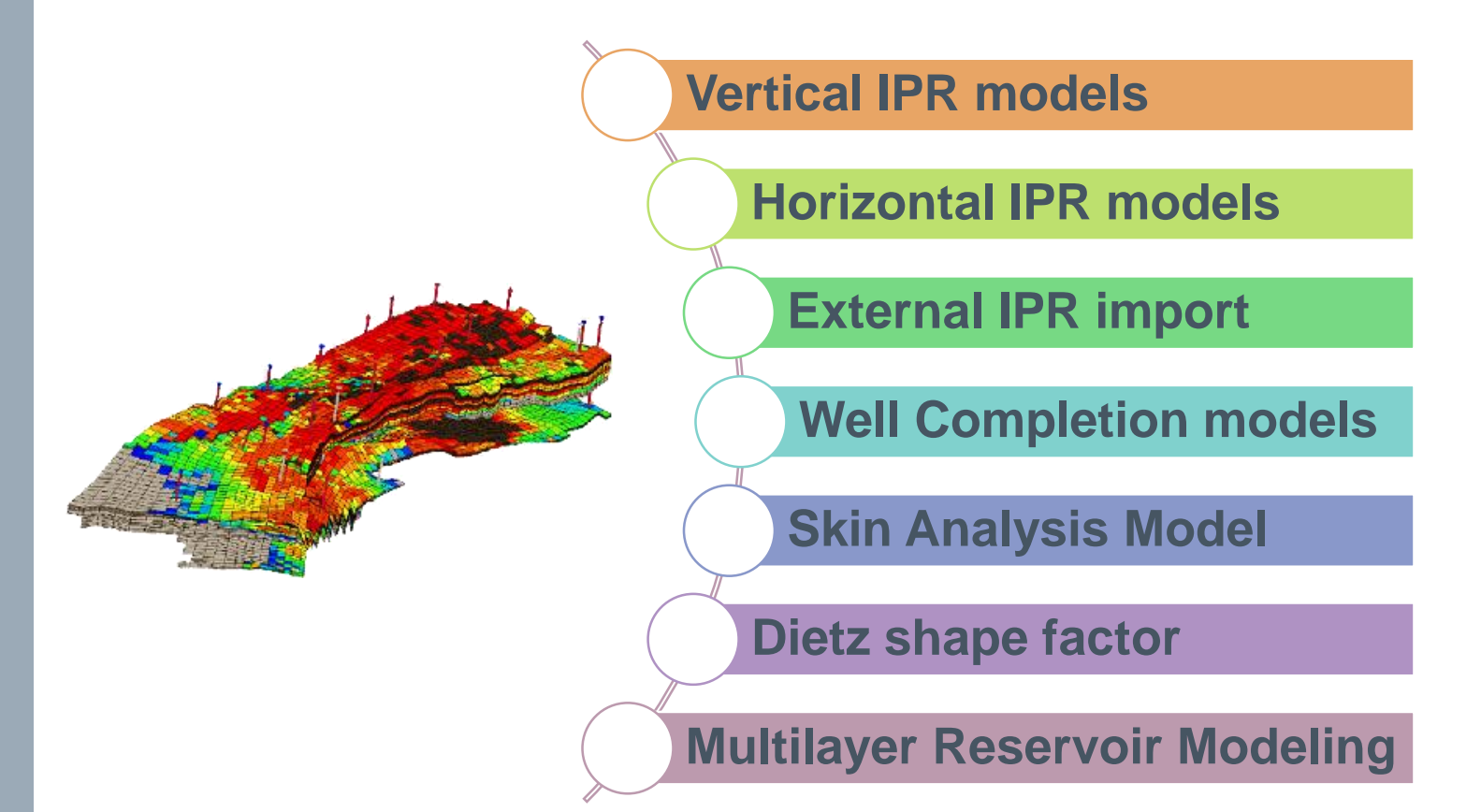

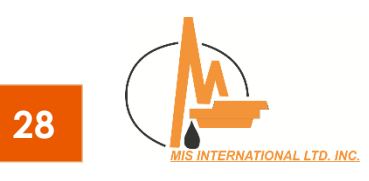

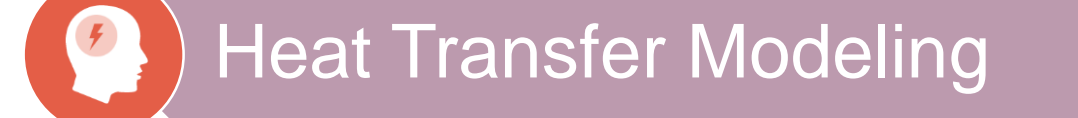

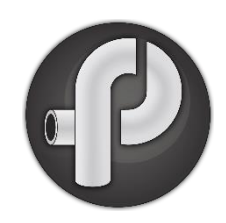

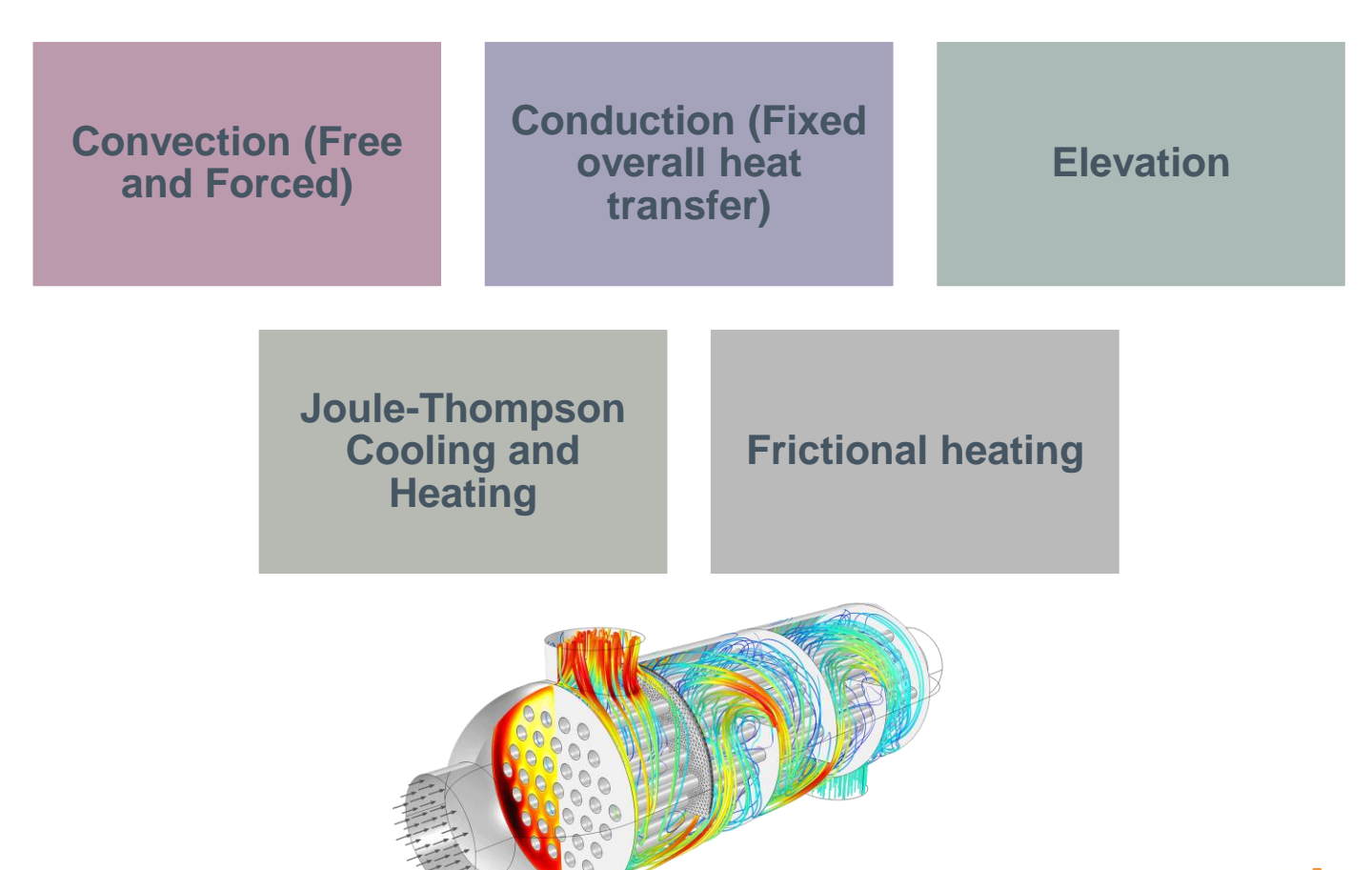

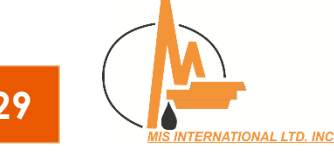

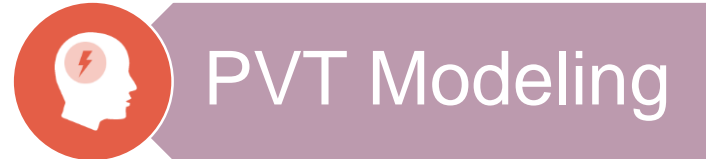

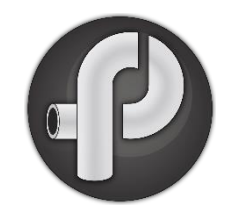

# **Black Oil**

- Imported from PVT Pro
- Correlation Calibration

# **Compositional**

- EOS Models
- Aqueous Component
	- Modeling
- Import PVT file

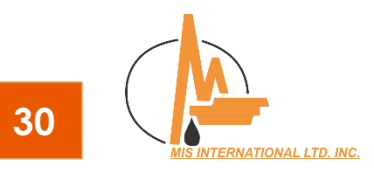

#### $\mathcal{F}$ **PVT Correlation Matching**

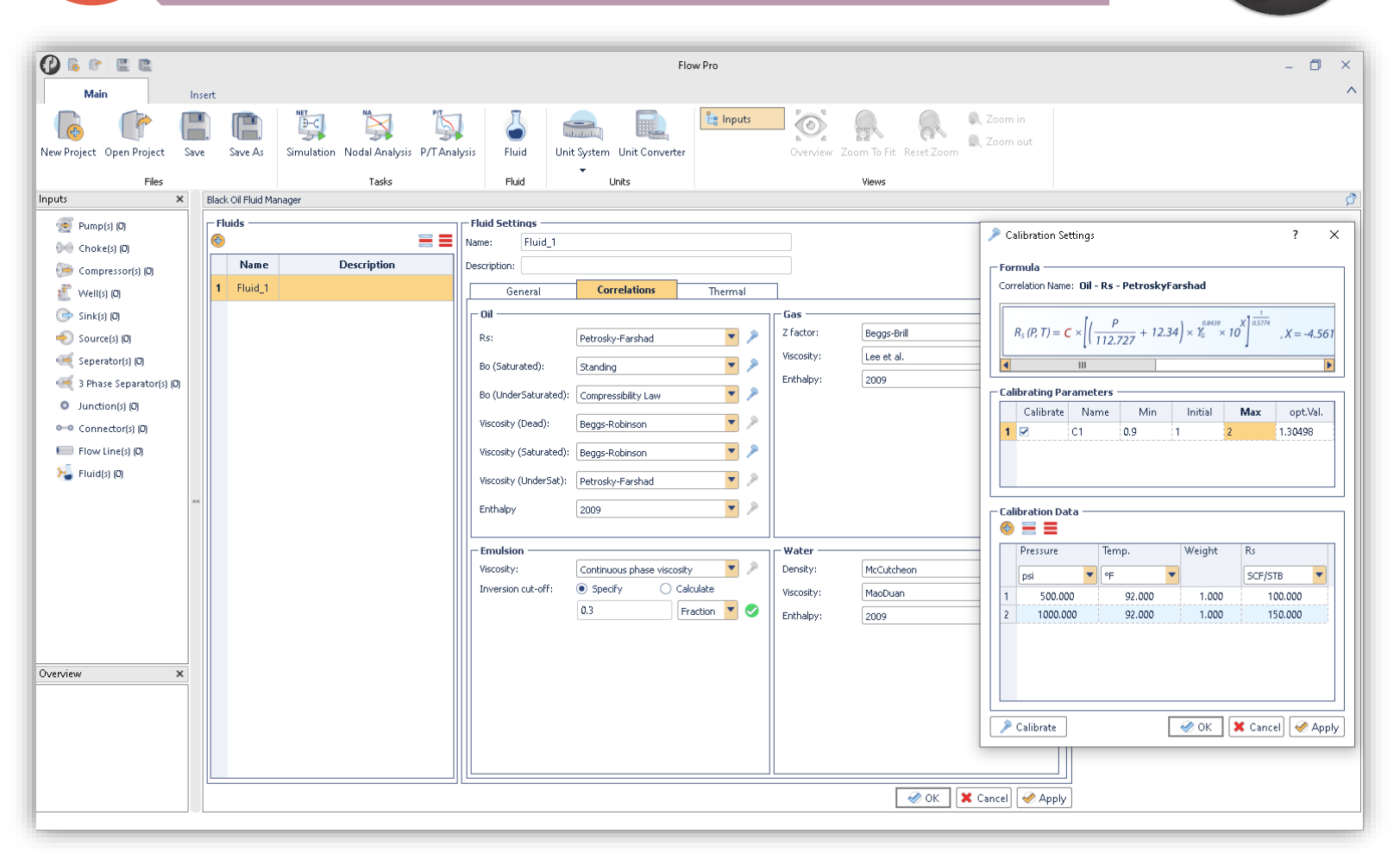

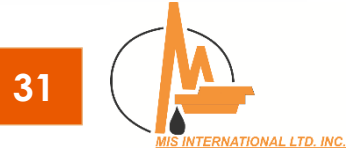

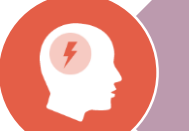

# Simulation Results

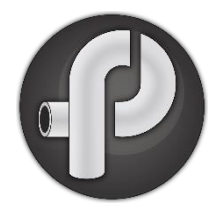

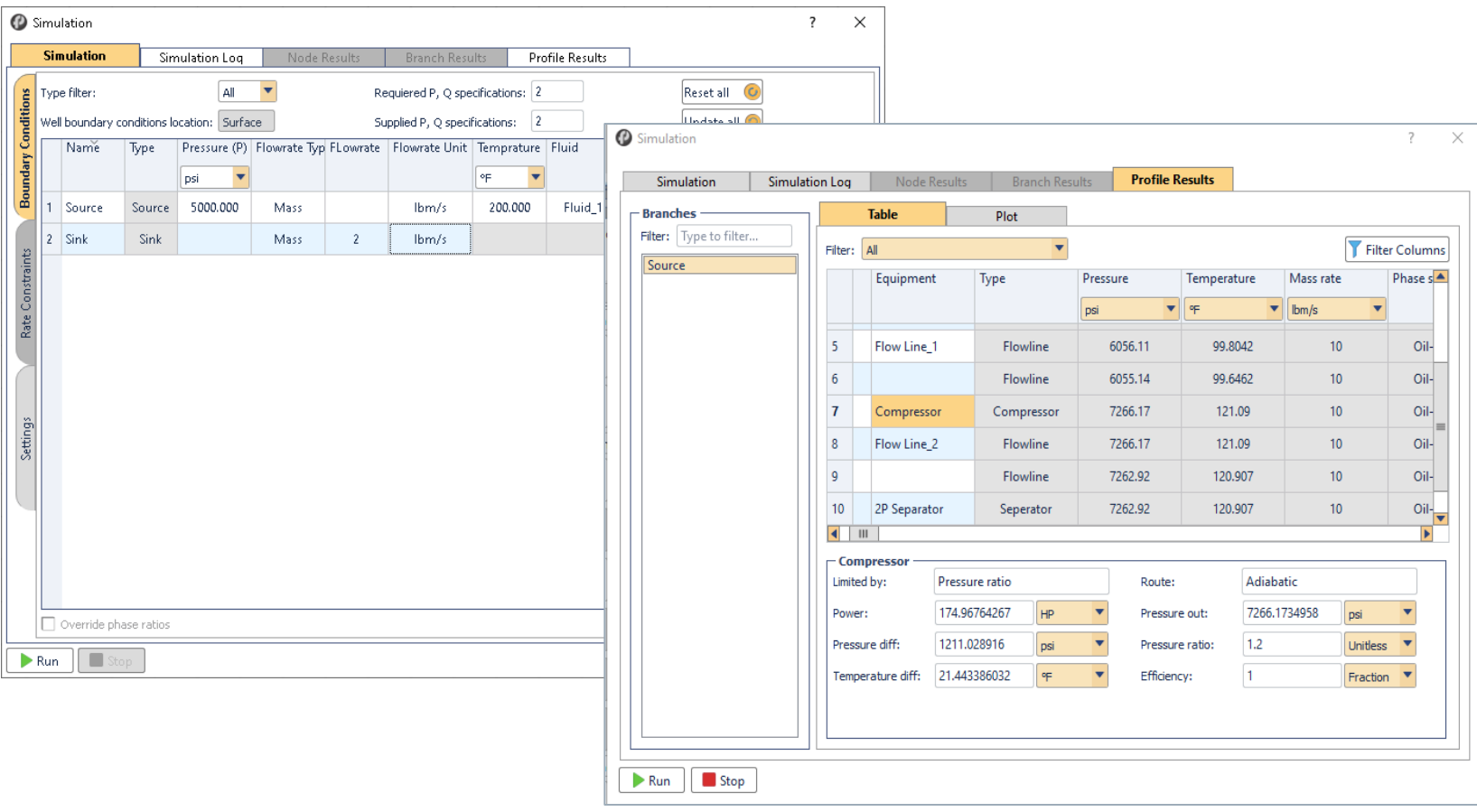

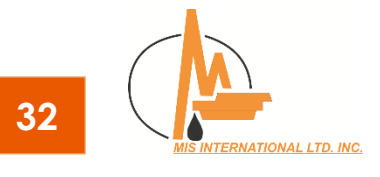

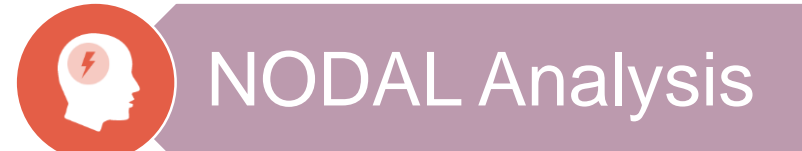

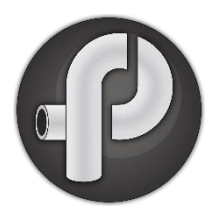

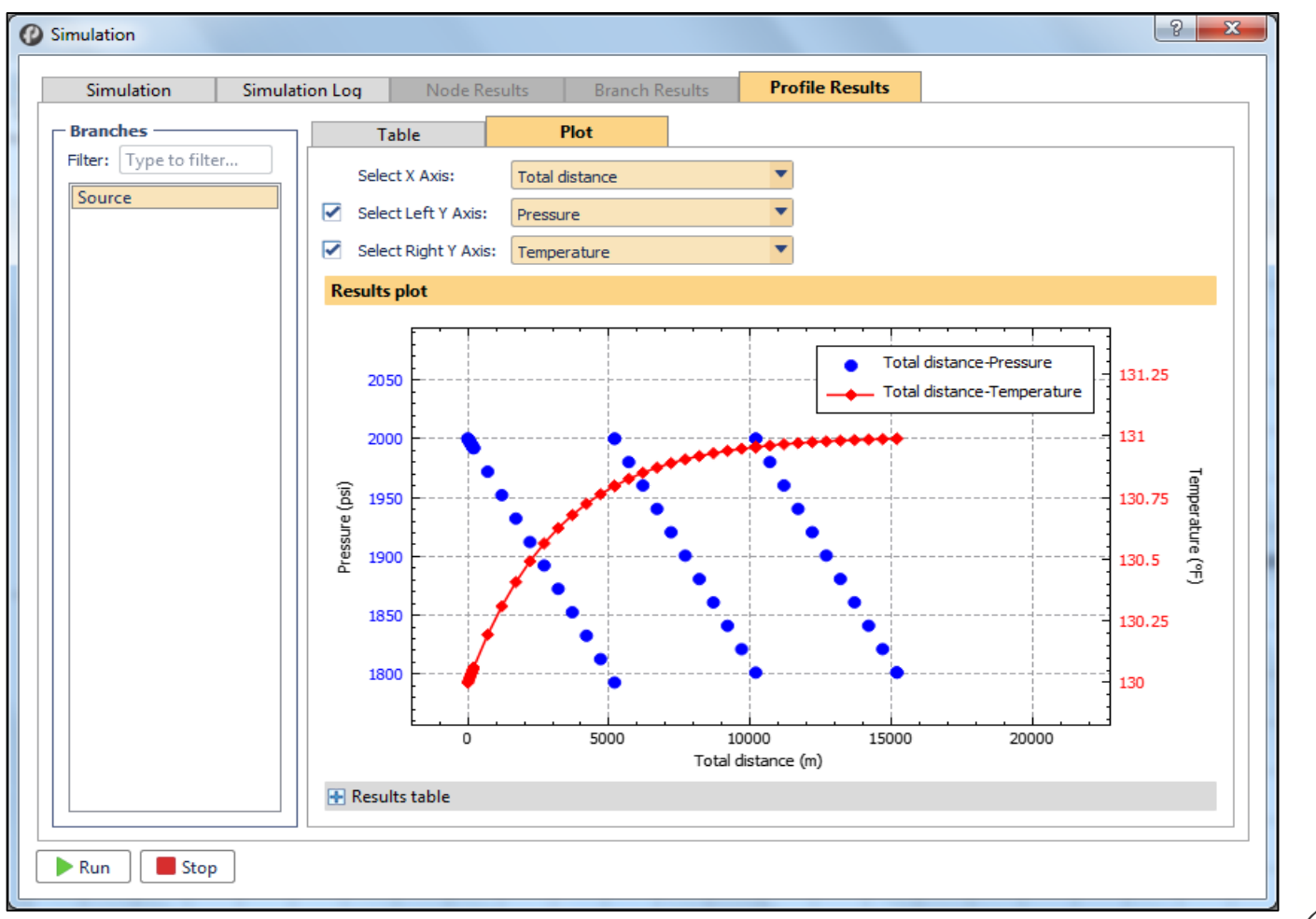

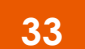

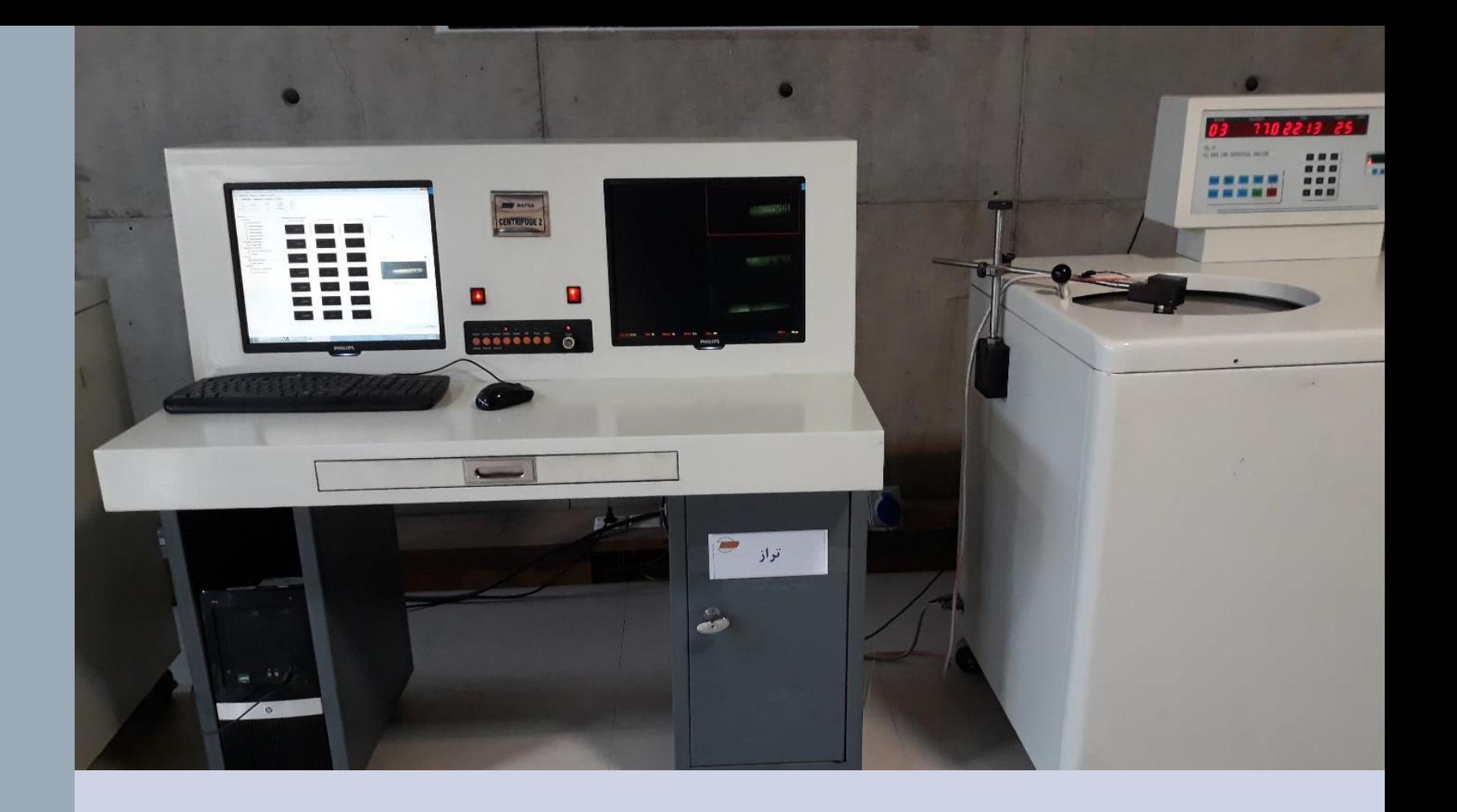

# **Centri Pro Software**

Centrifuge Lab Equipment Data Management & Processing

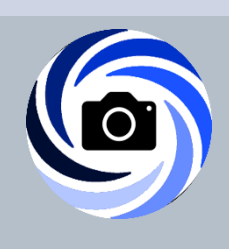

# Main Window

 $\sqrt{2}$ 

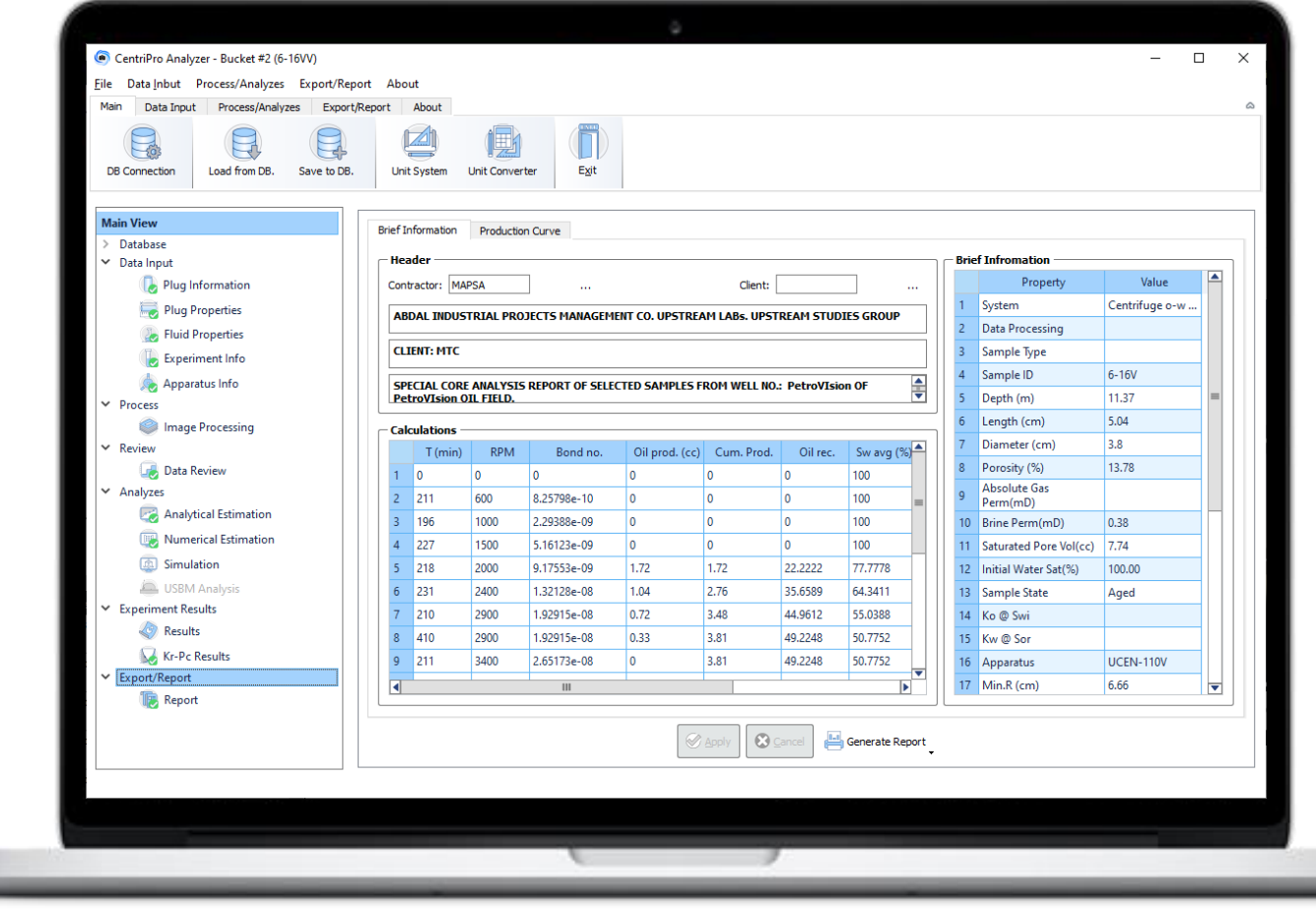

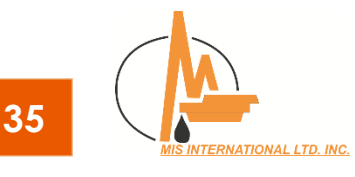

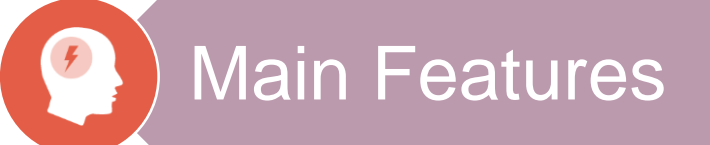

Apparatus **Connection** 

Capturing Image Automatically

Experiment Data Management

Detect Volumes by Image Processing

Calculating Rock SCAL Parameters **Comprehensive** Report/ Export

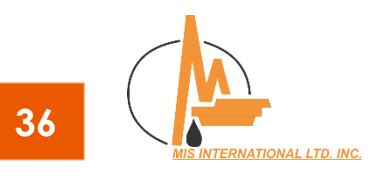

# Experiment Data Input

› User friendly

- › Various Unit Systems
- › Verifying Inputs
- › Smart forms

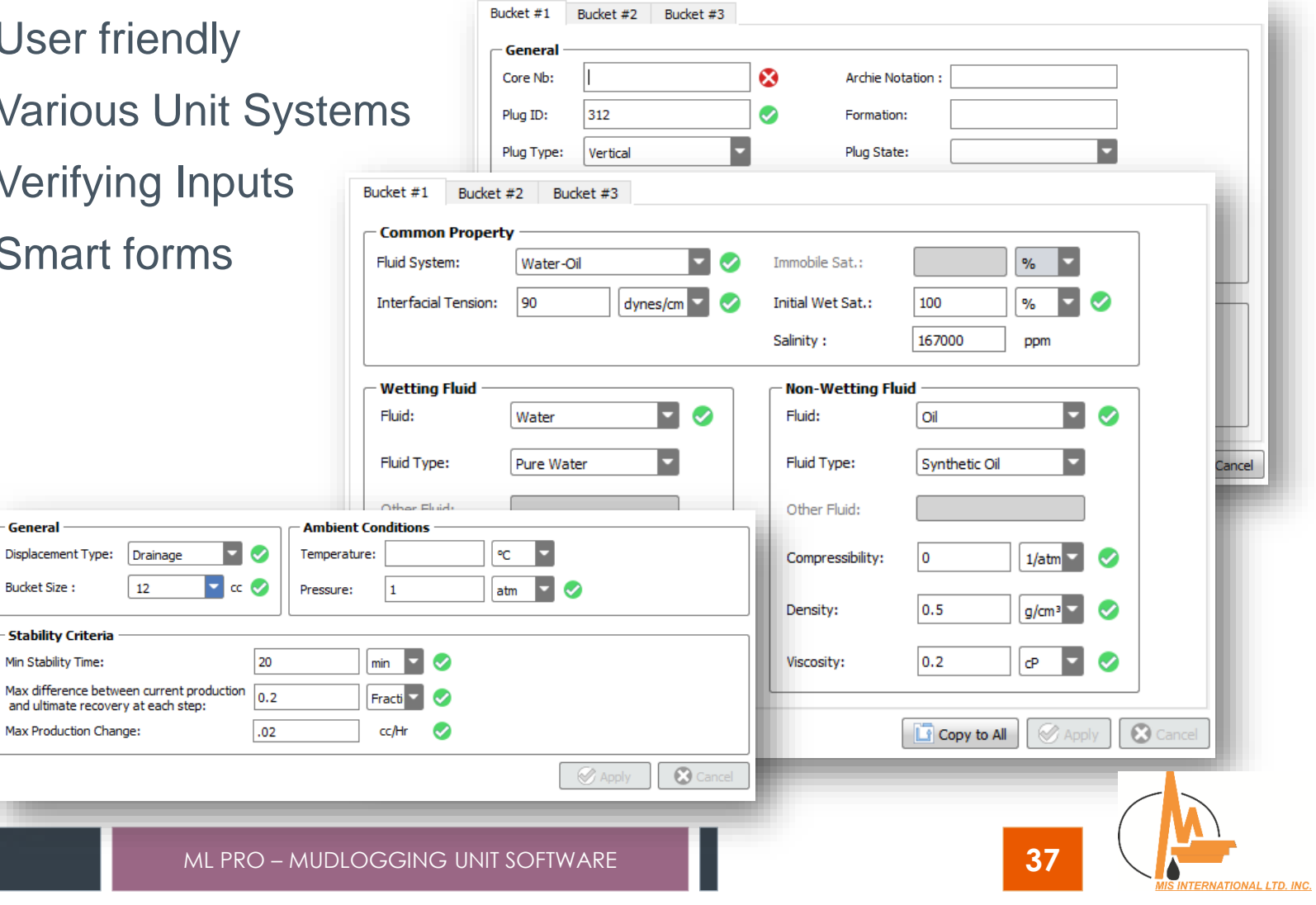

# Capturing Image Automatically

### › Online Image Processing (volume detection)

- › Manual/ Auto Capturing
- › Smart steady notify

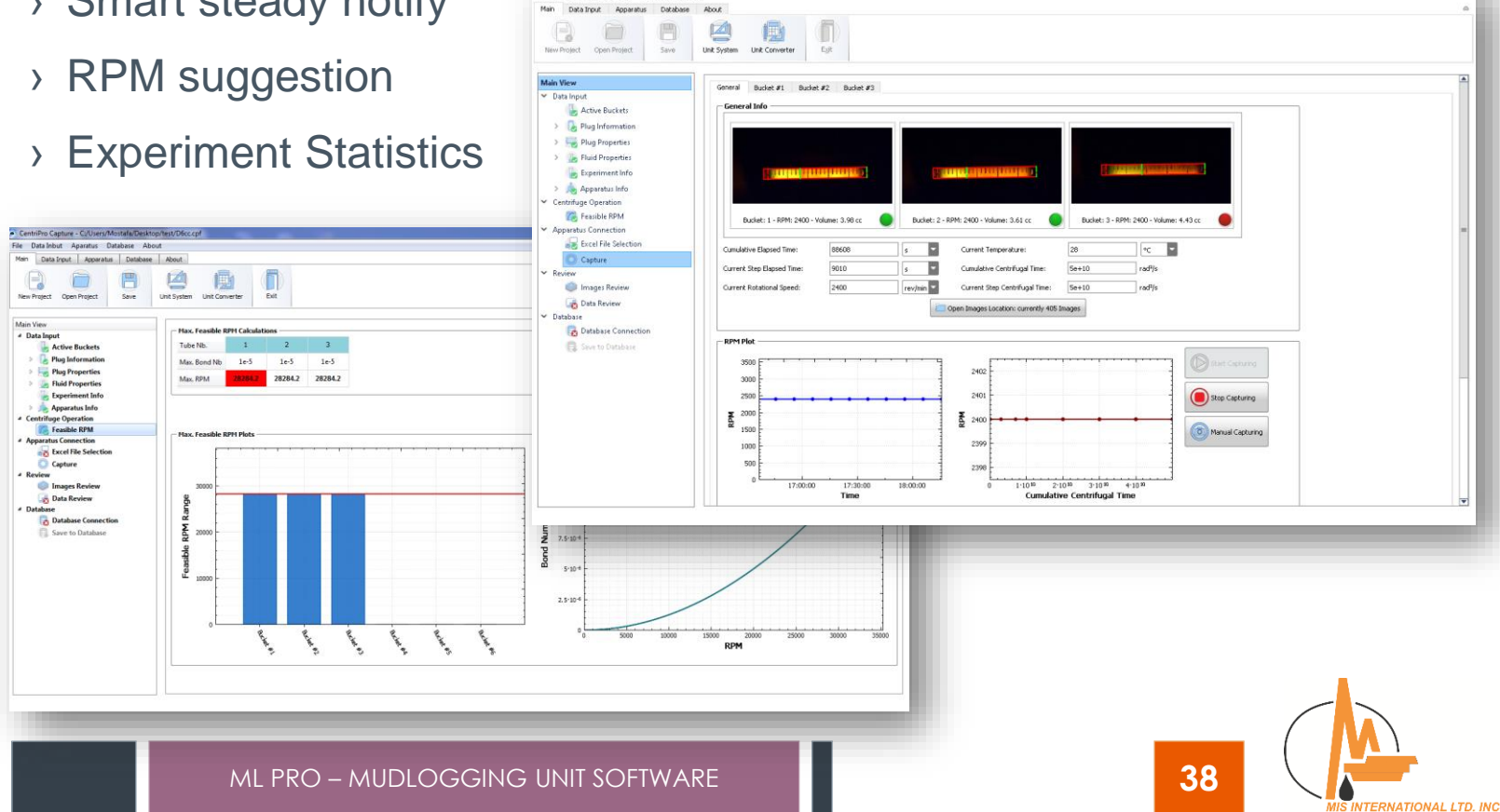

CentriPro Capture - C:/Users/Saedi/Desktop/PetroVision/calibration Tests 2 (floater, 12cc DR).cpf

File Data Inbut Aparatus Database About

 $\sigma$ 

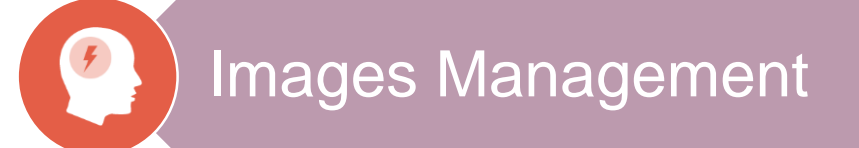

- › Image Enhancements
- › Removing Inappropriate Images
- › Auto Assigning image to tubes (modifiable by drag n drop)

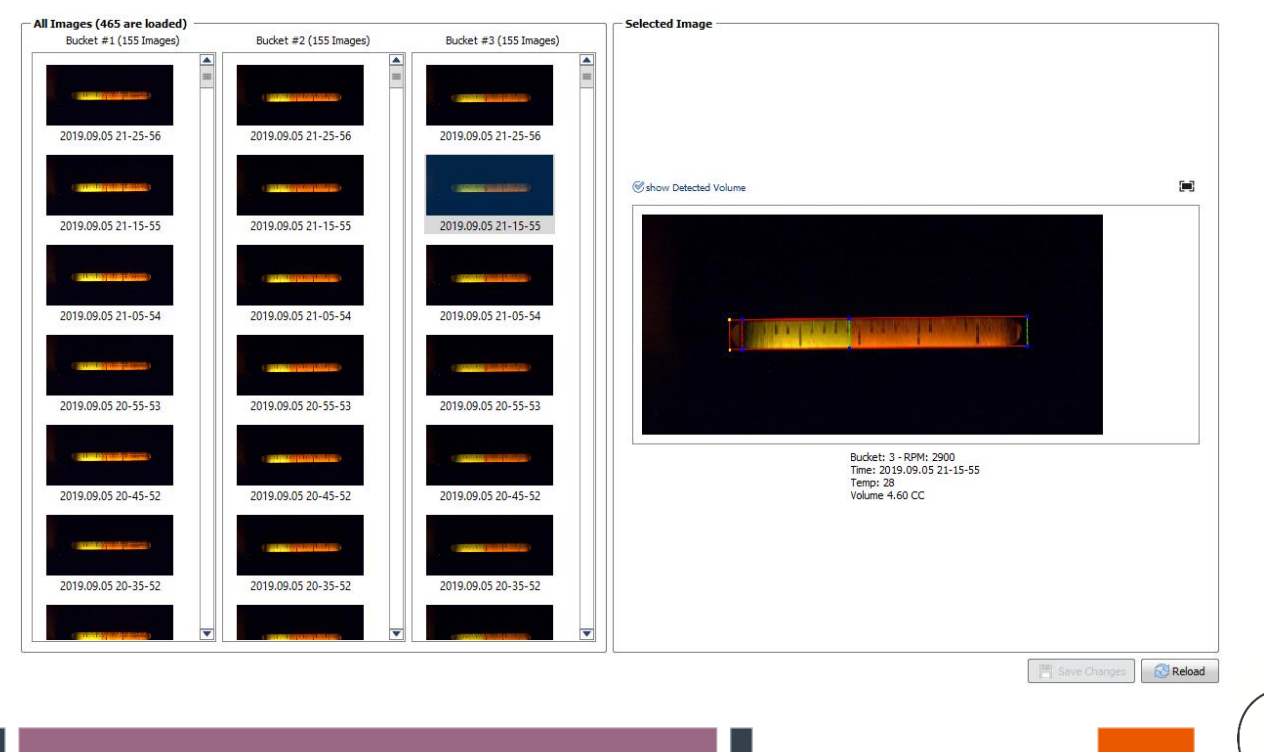

ERNATIONAL LTD. INC

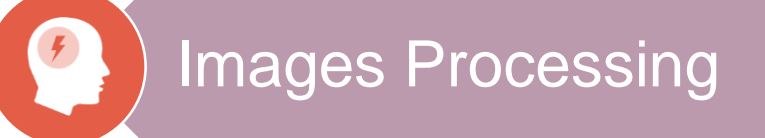

- › Calculating Displaced Fluid Volume
- › Image Enhancement
- › Manual Volume Override
- › Volume/ Time & RPM Plot

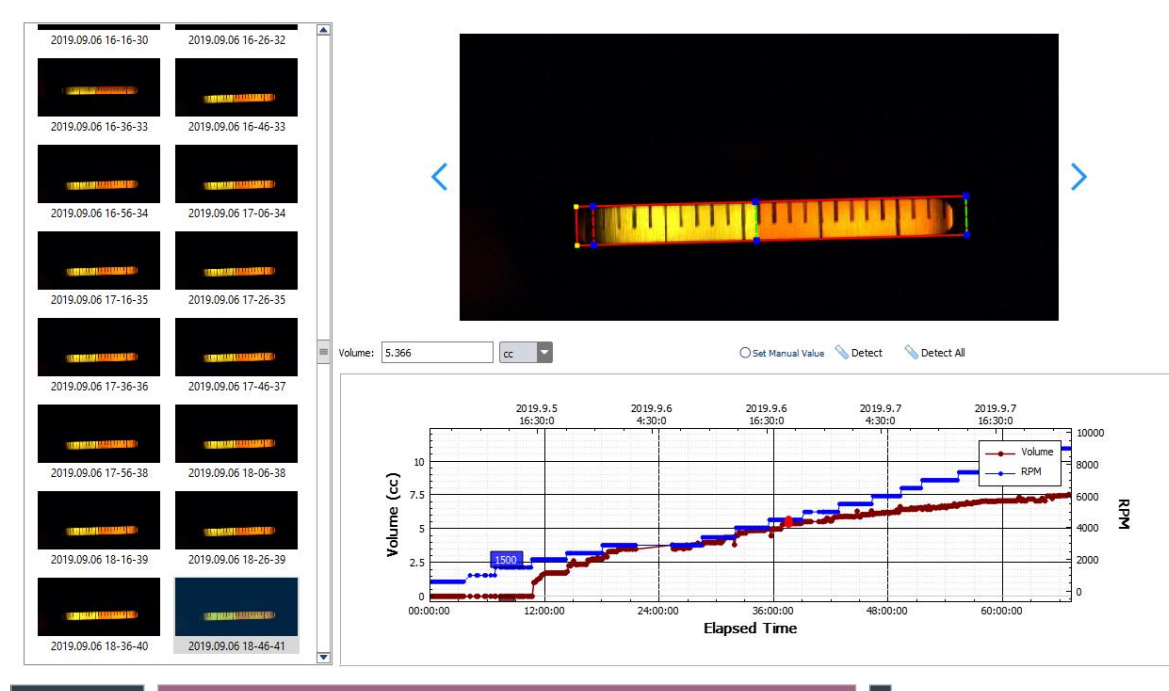

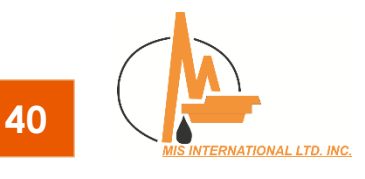

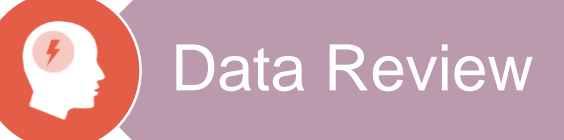

› Modifying Volume/ RPM Manually

 $10$ 

 $11$ 

 $12$ 

 $13<sup>°</sup>$ 

 $14$ 

 $15<sub>15</sub>$ 

 $\overline{17}$ 

 $18<sup>°</sup>$ 

19

20

- › Assigning Weight
- › Comprehensive Plot
- › Export Plot

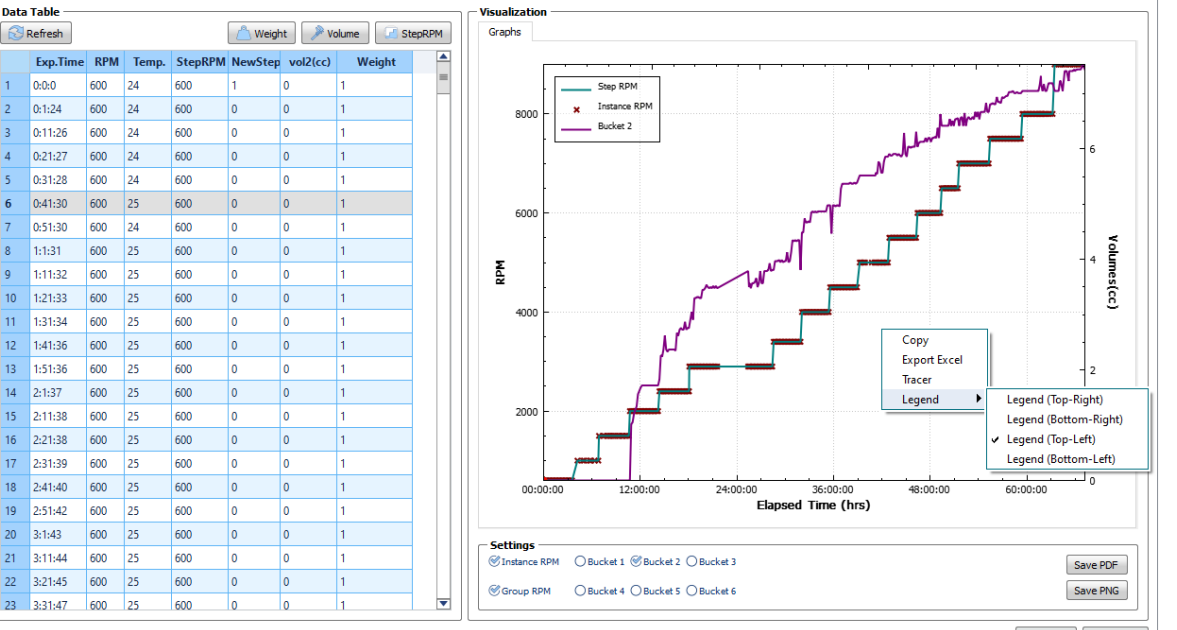

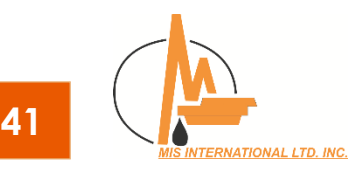

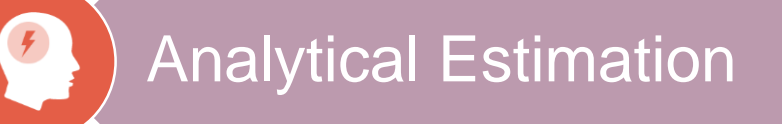

- › Capillary Pressure & Relative Perm Estimation
- › Ultimate Recovery Prediction
- › Latest Estimation Methods
- › Multiple Fitting Methods
- › Fast & Robust

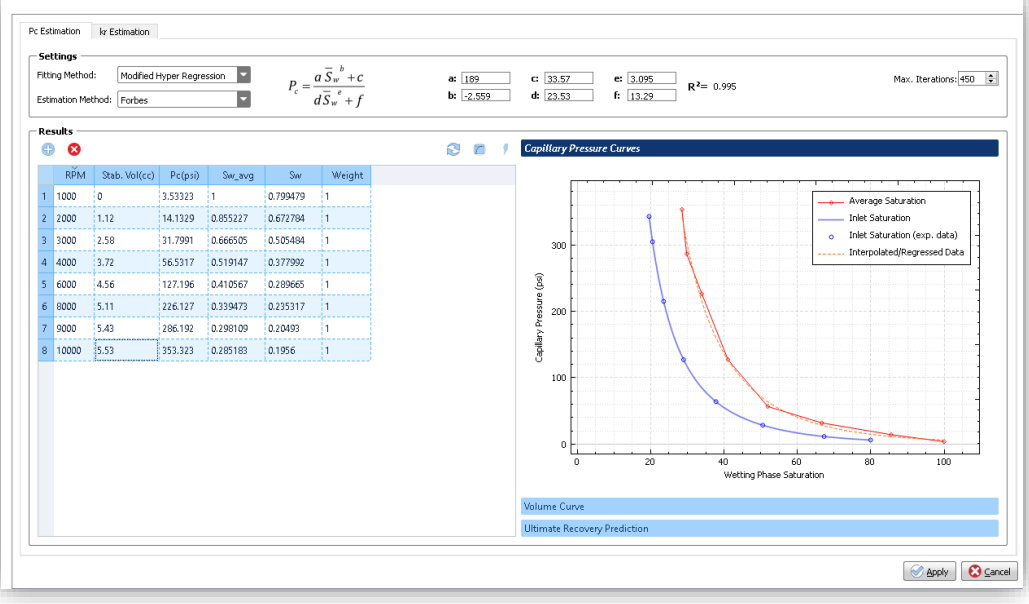

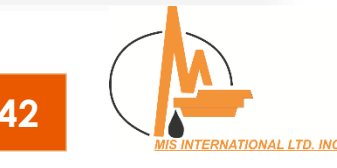

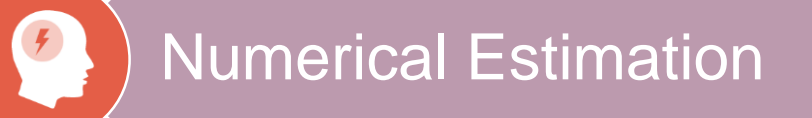

- › Estimation by History Matching
- › Capillary Pressure/ Relative Perm Function Tuning
- › Search Base/ Evolutionary Optimization Methods
- › Fully Implicit Scheme

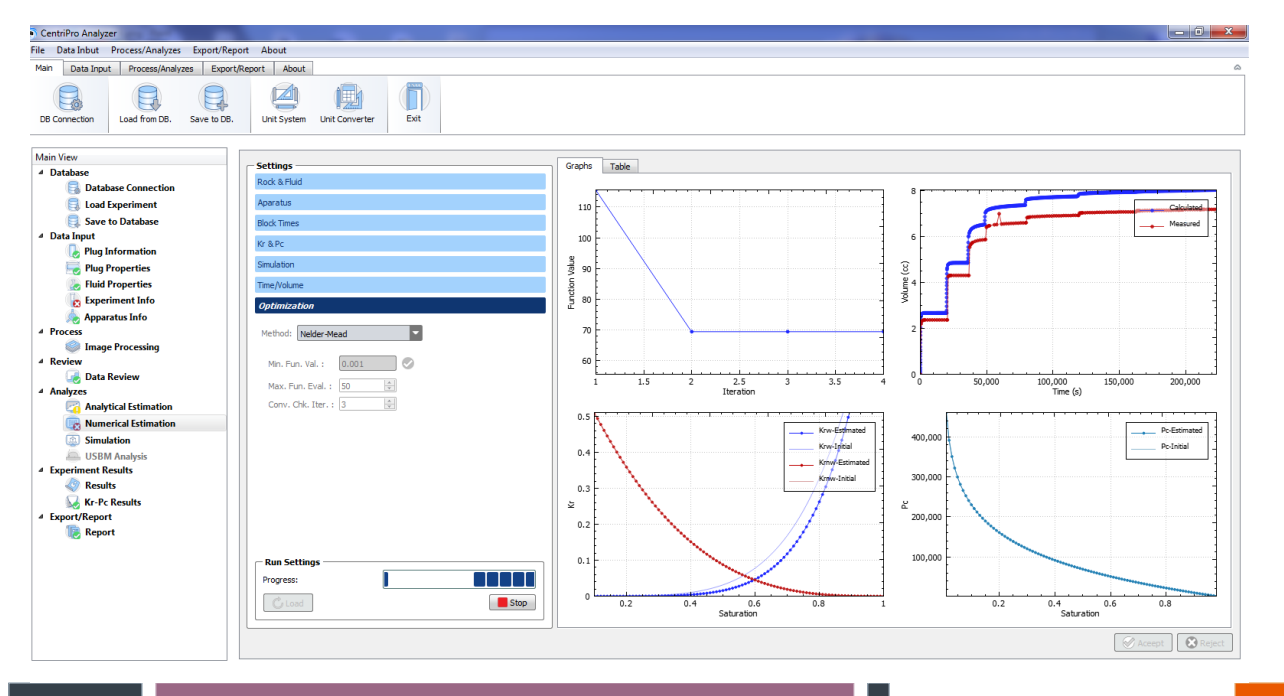

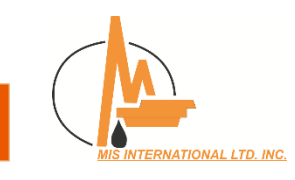

## Centrifuge Experiment Simulation

- › Multiple Capillary Pressure & Relative Perm Models
- › Fully Implicit Scheme
- › Numerical Settings
- › Fast & Robust
- › Customizable Graph/ Table Outputs

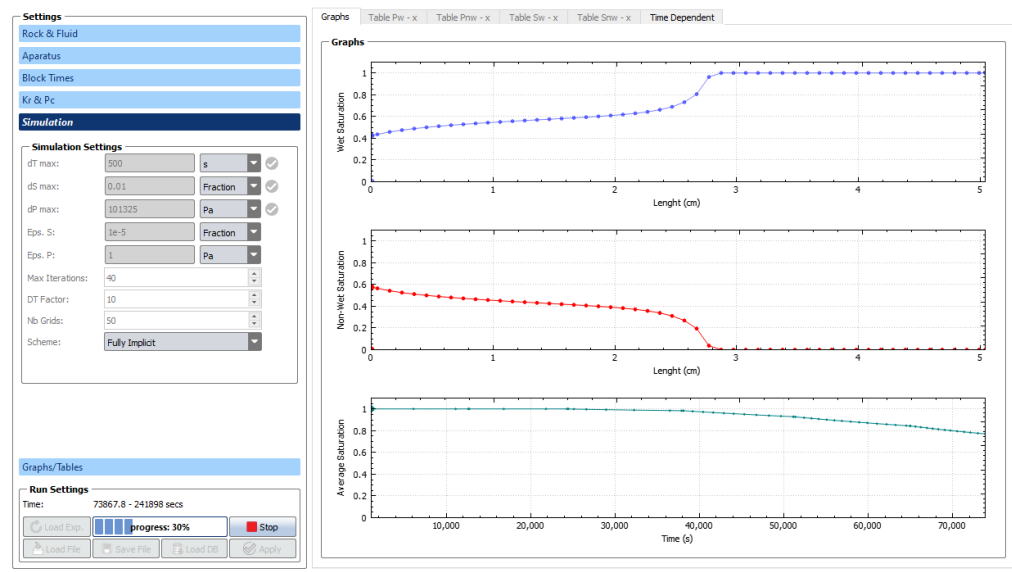

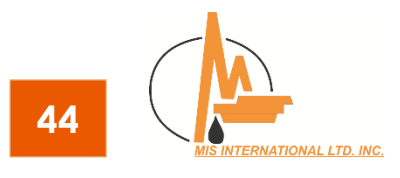

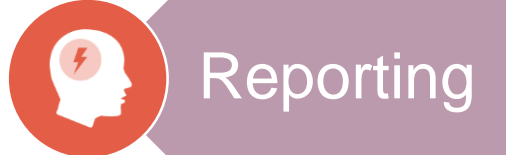

- › Full Report of Results
- › Customizable Template
- › Microsoft Word & Excel 2007 format

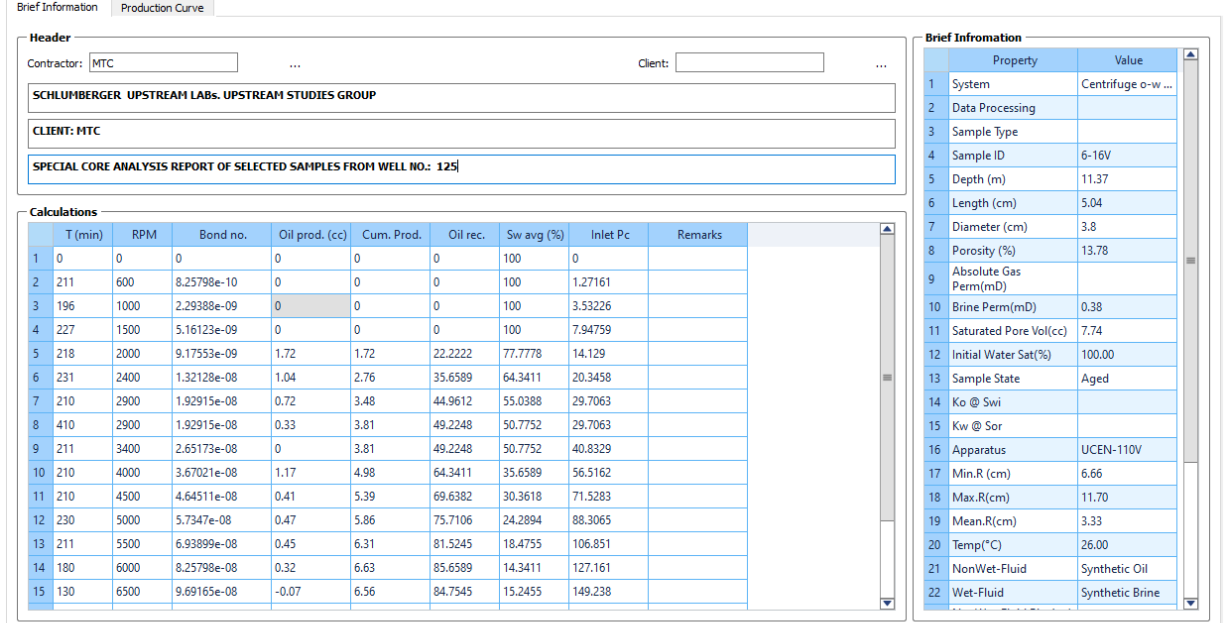

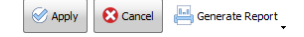

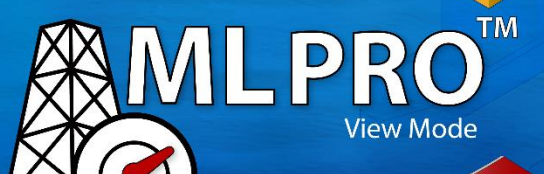

Warning: This computer program is protected by copyright law, Unauthorized reproduction or distribution of this program may result in severe penalities.

# **ML Pro Software**

Mud Logging Unit Software

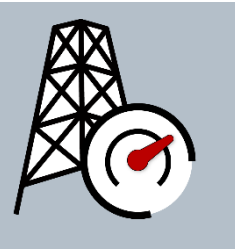

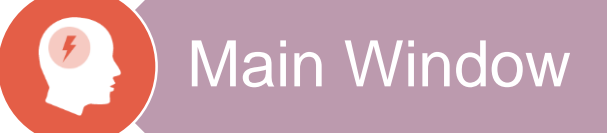

### **Multi-tab Monitoring Panels**

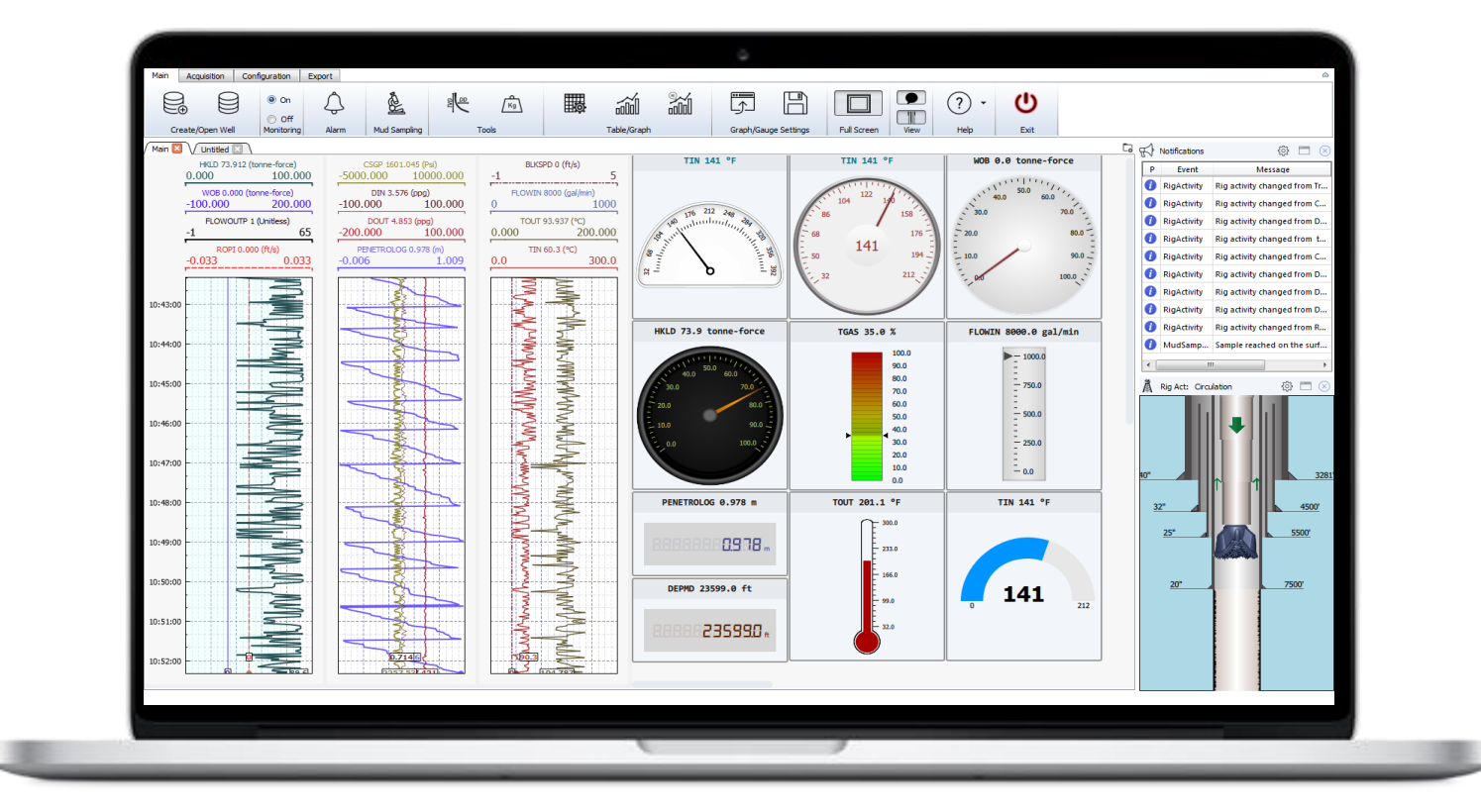

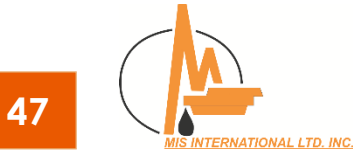

## Monitoring Panels - Graphs

#### **Full Customization (Online)**

- › Add/Remove Plot/Graph
- › Fonts
- › Colors
- › Ranges
- › Sizes
- › Time/Depth-based
- › Grid/Sub-Grids
- › Parameters Unit

#### › **Easily Resizable**

- › Panels
- › Graphs

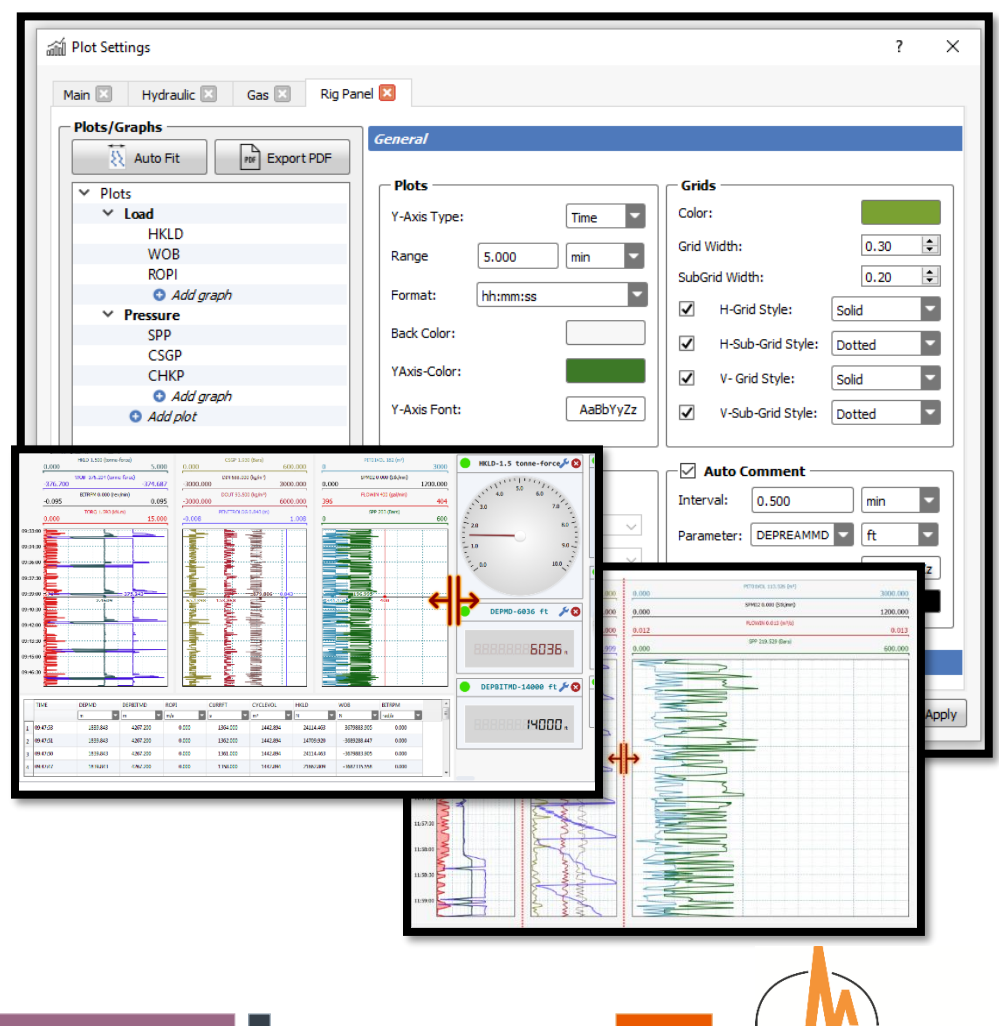

ERNATIONAL LTD. INC

### Monitoring Panels - Graphs

### **Commenting**

- › Manual Commenting
- › Auto Commenting

### › **Offline Data Loader**

- › Panning/Zooming
- › Time/Depth Based

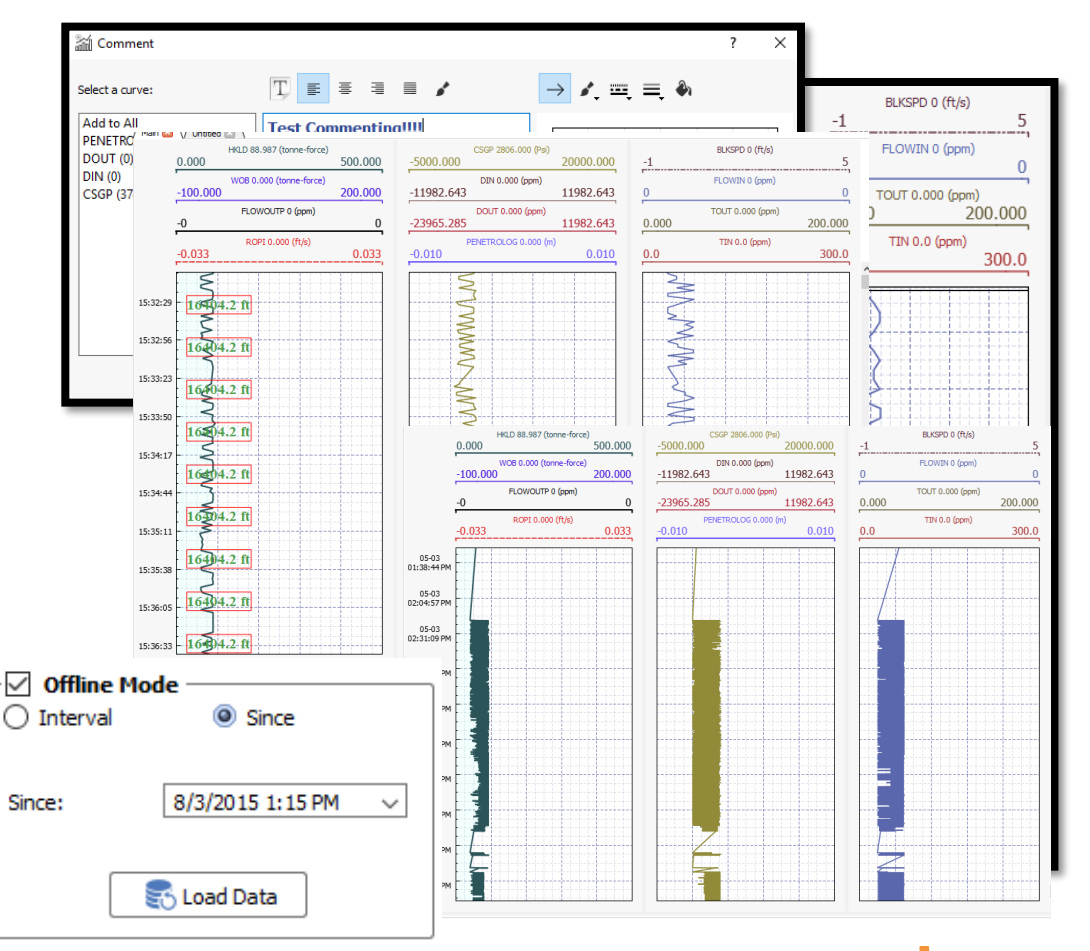

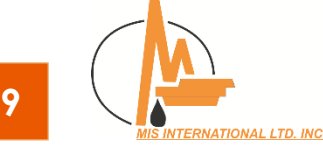

## Monitoring Panels - Gauges

### › **Full Customization (Online)**

- › Data Source
- › Caption
- › Control Settings
- › Alarm
- › Color

### › **Other Features**

- › Multi-Selection
- › Auto Arrange
- › Screen Panning
- › Copy/Paste gauges
- › Custom Gauges/Themes

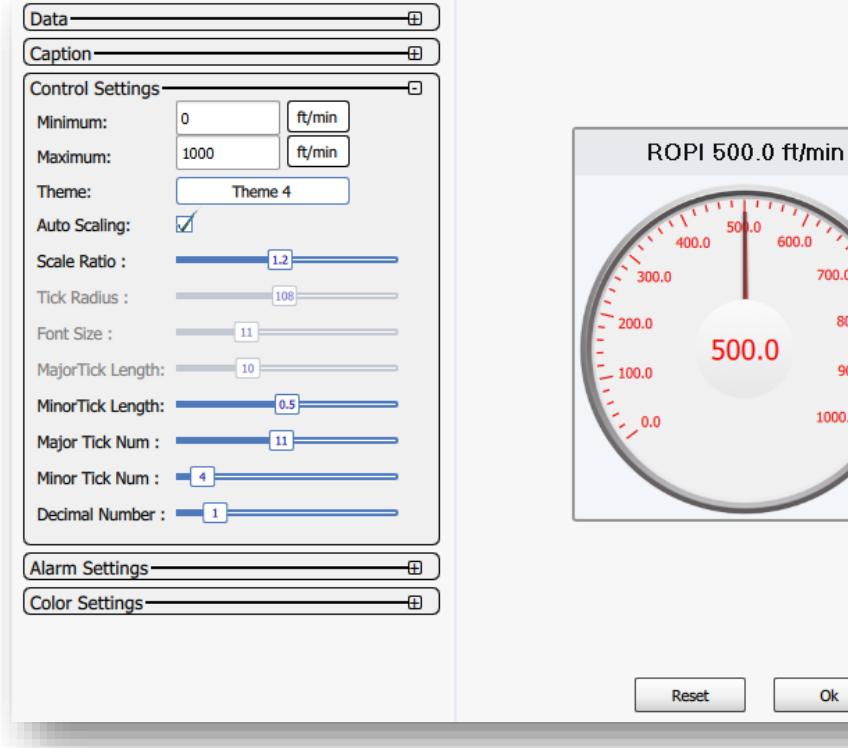

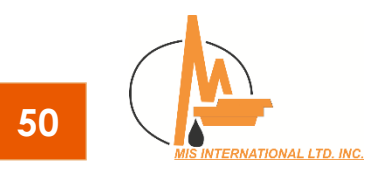

Cancel

Ok

0.008 700.0 800.0 900.0  $1000.0$ 

## Monitoring Panels - Gauges

#### › **Rich Predefined Gauges**

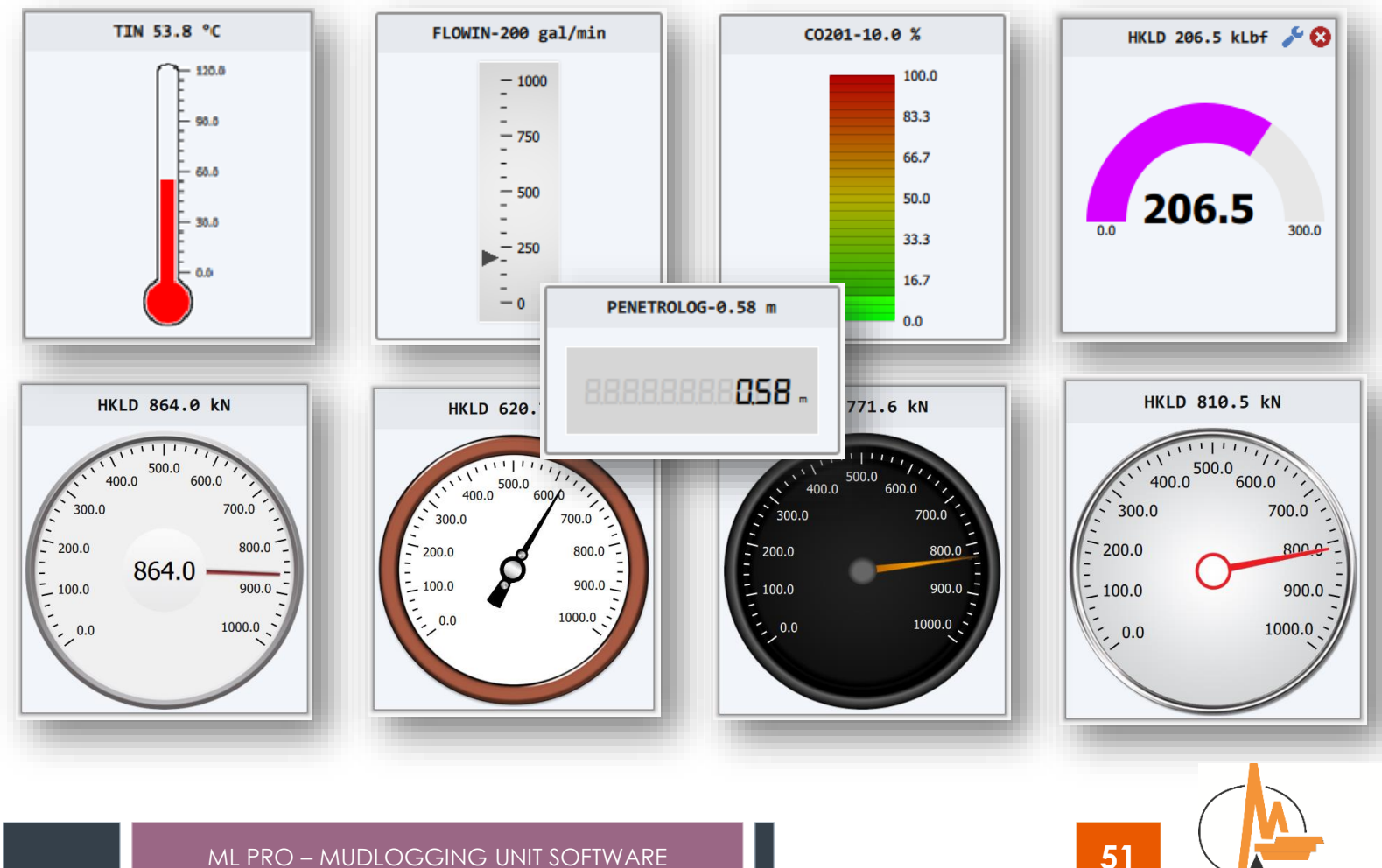

**ERNATIONAL LTD. INC** 

# Monitoring Panels - Online Table

- › Displaying online data in grid view
- › Customizable Parameter Selection

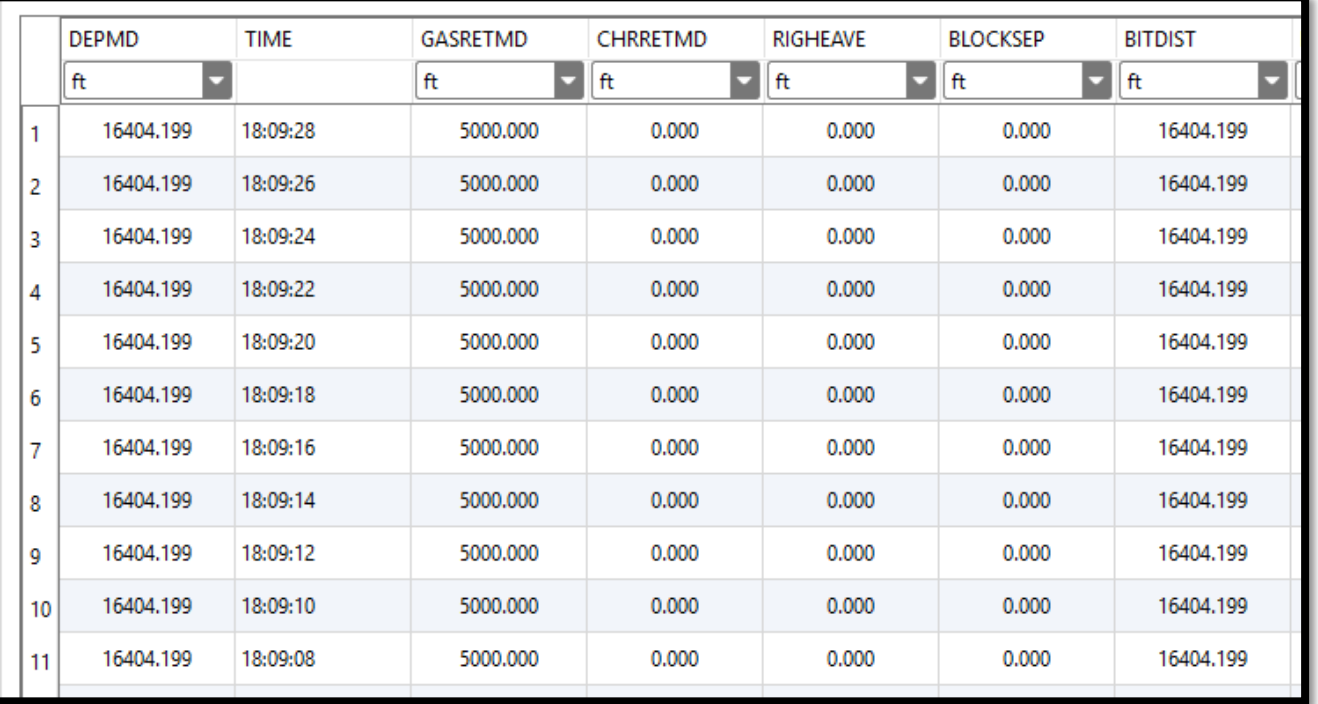

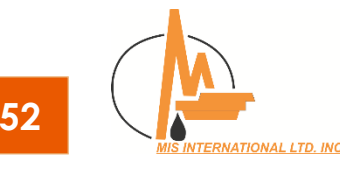

# Other User Interfaces

#### **Well Schematic**

- › Real Time/ Real Scale
- › Interactive
- › Rig Activity Type
- › Mud Circulation/ Mud Samples
- › Bit Rotation/ Bit Type
- › Wash-Out Leakage
- › Open Hole/ Case Hole

### **Notification Panel**

- › Smart Notifications
- › Default Notifications for Rig Activity, Alarms, Mud Sampling, Washout, Kick Detection Analysis, etc.

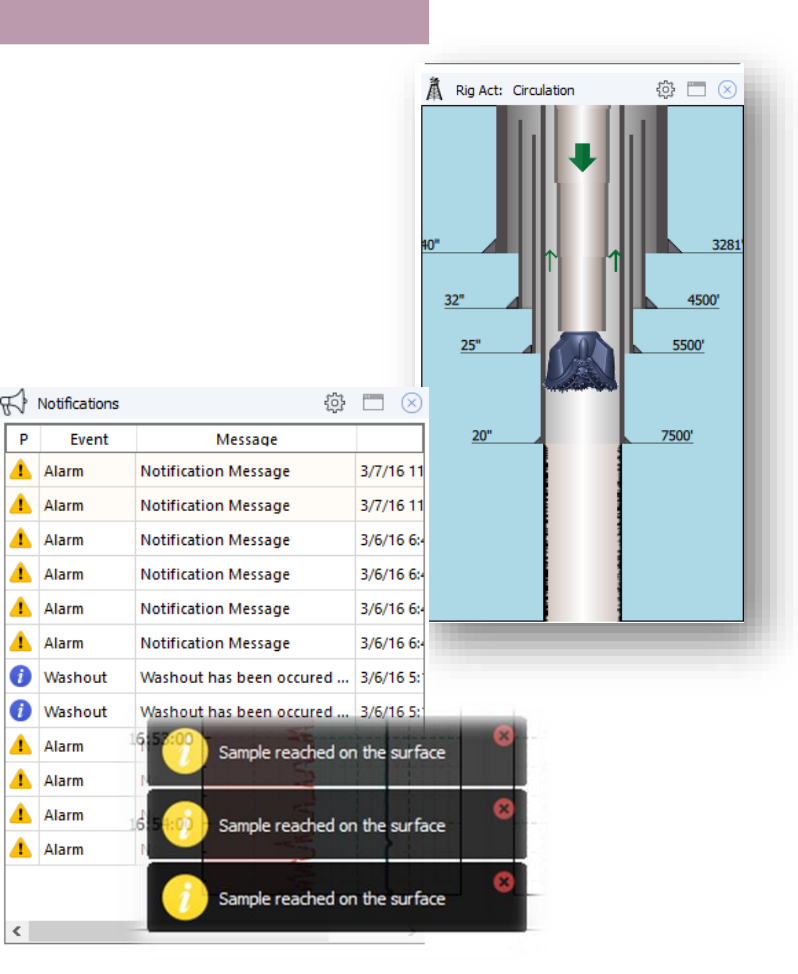

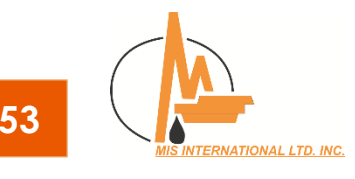

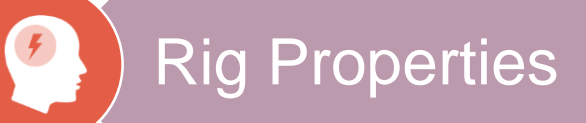

### **Properties**

- › Pumps
- › Pits
- › Surface Lines

#### **Hook Position Calibration Methods:**

- › Direct Pully
- › Calibration Table
- › Drawwork Characteristics

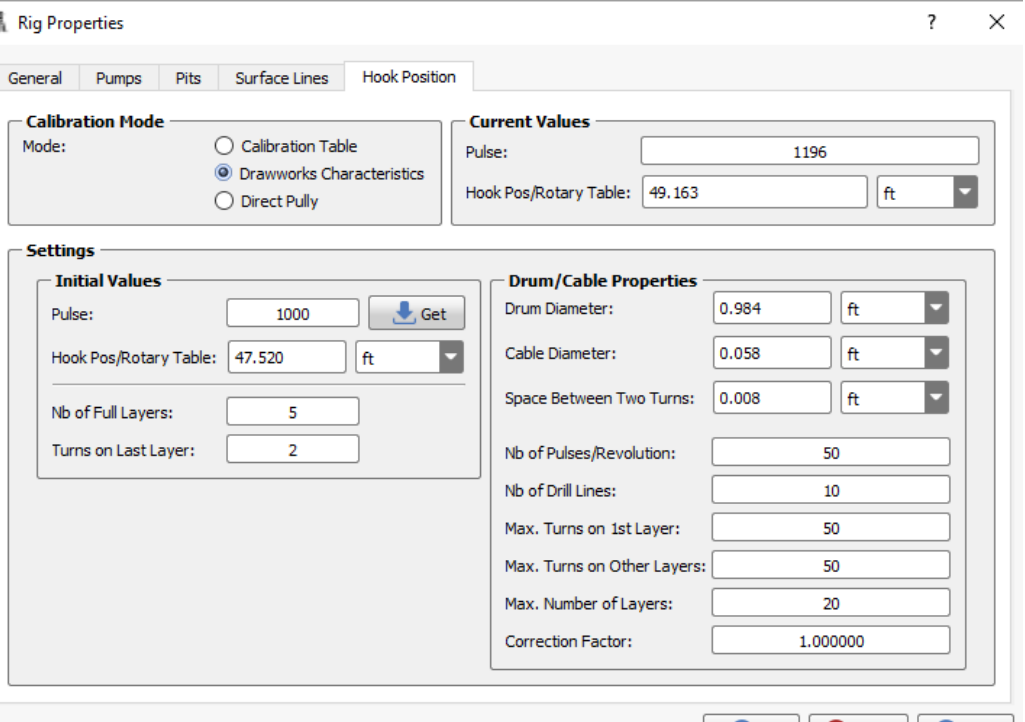

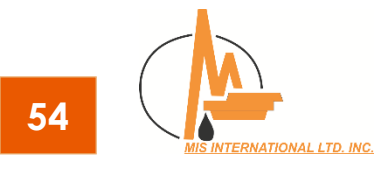

OK | C Cancel | Apply

## Parameter Settings

#### **Data Source:**

- Computed Analog Coder Counter Chromatograph
- 

# Analog Calibration

#### **Interpolation Methods:**

- › Hermit
- › Piecewise
- › Least Square
- ❖ Total Gas → WITS → Formula → Manual Value Analog Calibration **B** Parameters Setting **Current Value** Parameter **Filtering Tools** Fitler: Type to Filter the List  $\Box$  Use Captions Converter: 505 Enter Text to I Filter: E **Name** Channel Calibrated Value: 0.339  $ft<sup>3</sup>/s$ Category: All 27 TORQ 47 Force Manual Value: 0.62384259 ft<sup>3</sup>/s Н 28 FLOWIN 59 **Name** Graph 29 FLOWIN  $\mathbf{1}$ **DEPREAMMD** E  $\mathbf{1}$ Method: Hermit 30 FLOWOUT 24 12 **DEPBITMD**  $0.6$ Interpolation Value (ft  $3/5$ )<br>
Value (ft  $3/5$ )<br>
0.42 **DEPMD**  $\overline{\mathbf{3}}$ Calibration O User Defined F Nb. of Points: İ4 **TIME**  $\overline{4}$ Converter Value **Calibrated Value** ated<sup>1</sup>  $0.36$ 5 RETDEPREAMMD  $ft<sup>3</sup>/s$ 훓  $0.3$ **RETDEPMD** 6 ۱o Get  $0.223$  $0.24$ 1000  $0.446$ 350 700 1050 1400 1750 2100  $\overline{7}$ GASRETREAMMD Get 0 Converter Value 1500 Get 0.546 **GASRETMD** 8 **Boundary** 2000 Get  $0.600$ E Lower Boundary: Linear With x-min Derivative CHRRETREAMMD ٩  $\overline{\phantom{a}}$ Upper Boundary: Linear With x-max Derivative **CHRRETMD**  $10$ Put Limit on the Range F 0.00000000 **BLKPOSCOMP** Minimum Value:  $ft<sup>3</sup>/s$  $11$ ▛ Maximum Value: 0.00000000  $ft<sup>3</sup>/s$  $12$ **BLKPOSUCOMP**

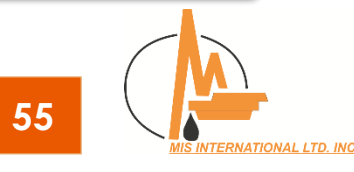

OK Cancel O Apply

# Hydraulic Analysis

### **Summary Results**

- › Detailed DPs
- › Bit Parameters
- › ECD Values
- › Bar Chart

**Bit Optimization** • HHP **Optimization for:**

• Impact Force

### **Optimized** Nozzle Diameters

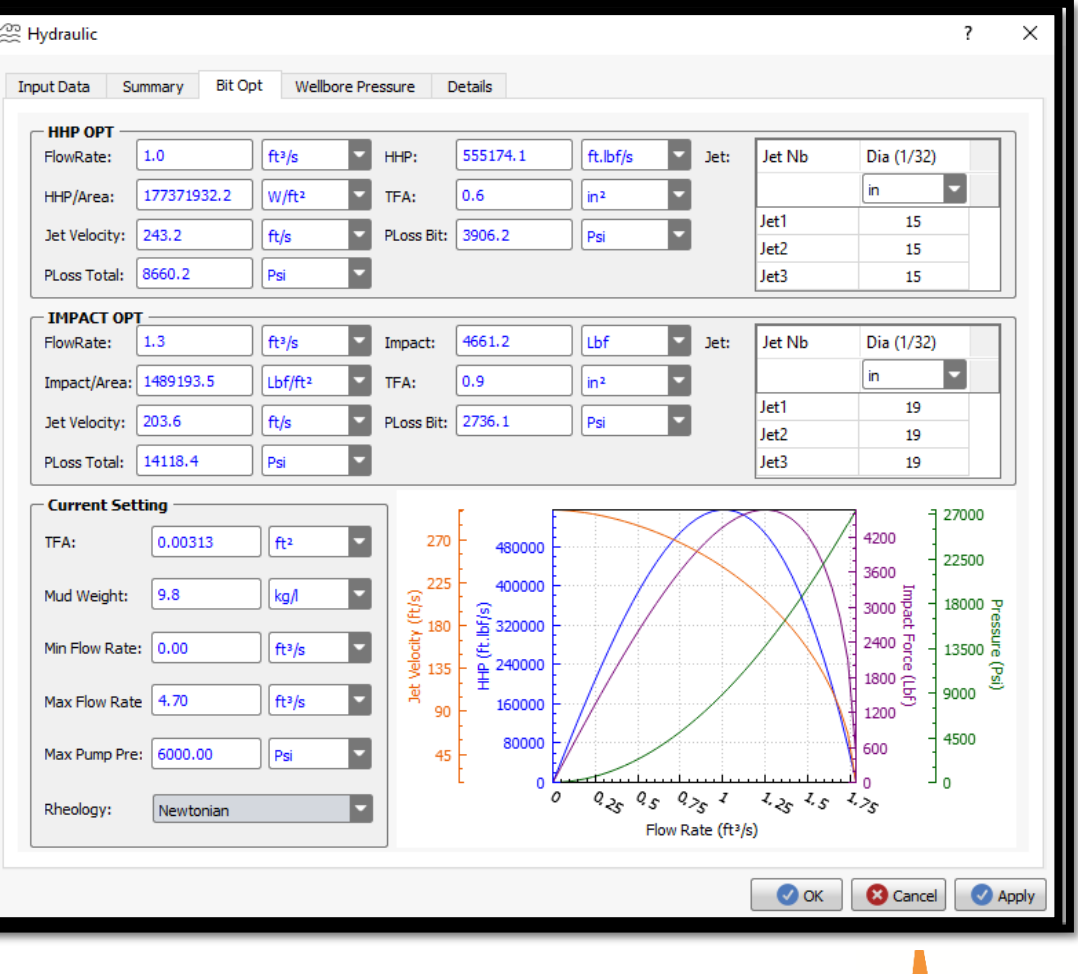

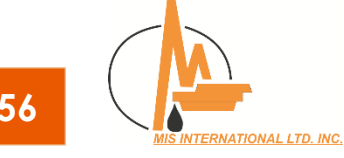

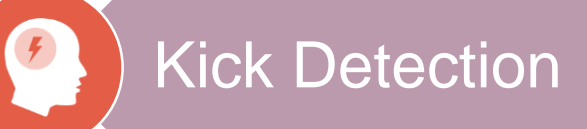

### **Methods**

- › Conductivity In/Out
- › Pit Vol Change
- › Flow In/Out
- › Trip Tank
- › CSGP

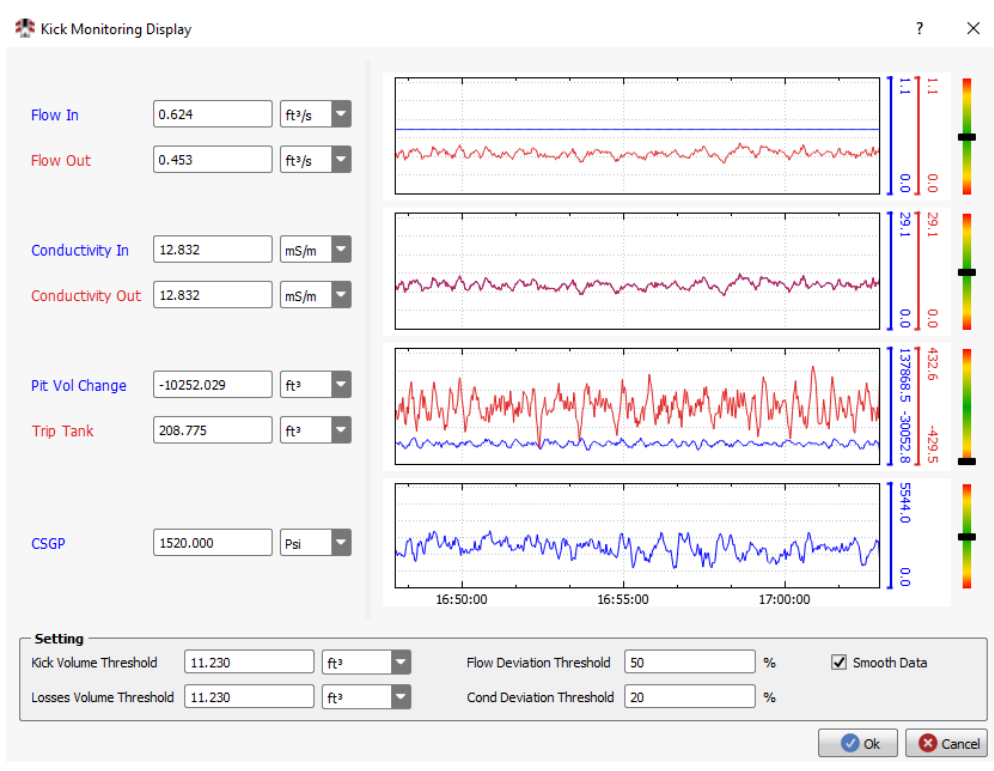

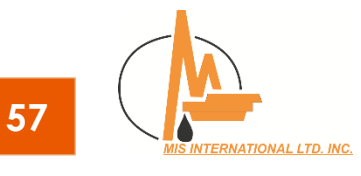

# Washout Analysis

#### **Tracer Type:**

- › Gas Tracer
- › Solid Tracer

# **Mud Sampling**

- › Start Time
- › Sample Location
- › Velocity
- › Notification
- › Current/ Coming Depth
- › Remaining Time/ Stroke/ Volume

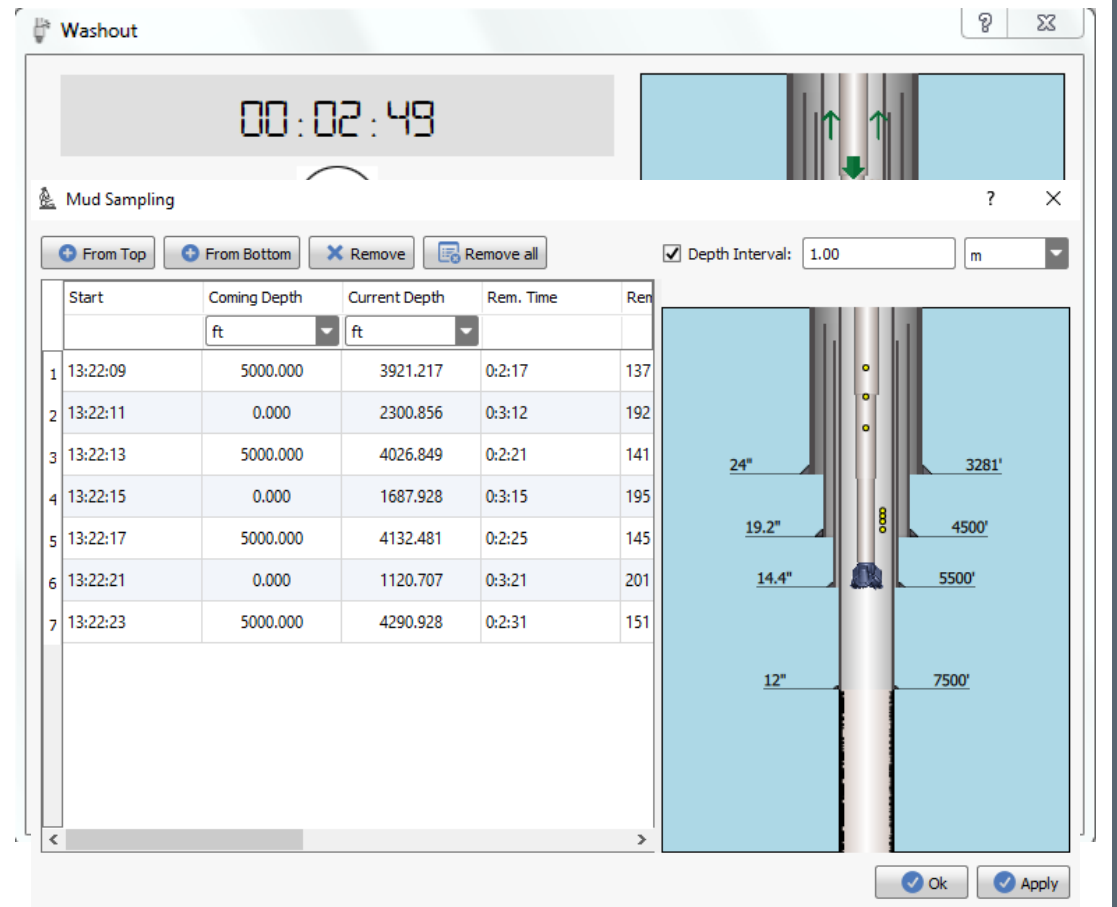

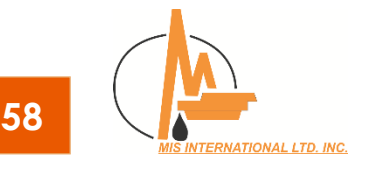

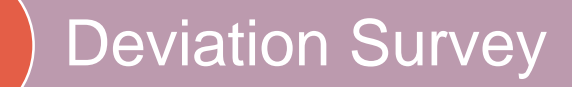

 $\bigg|$ 

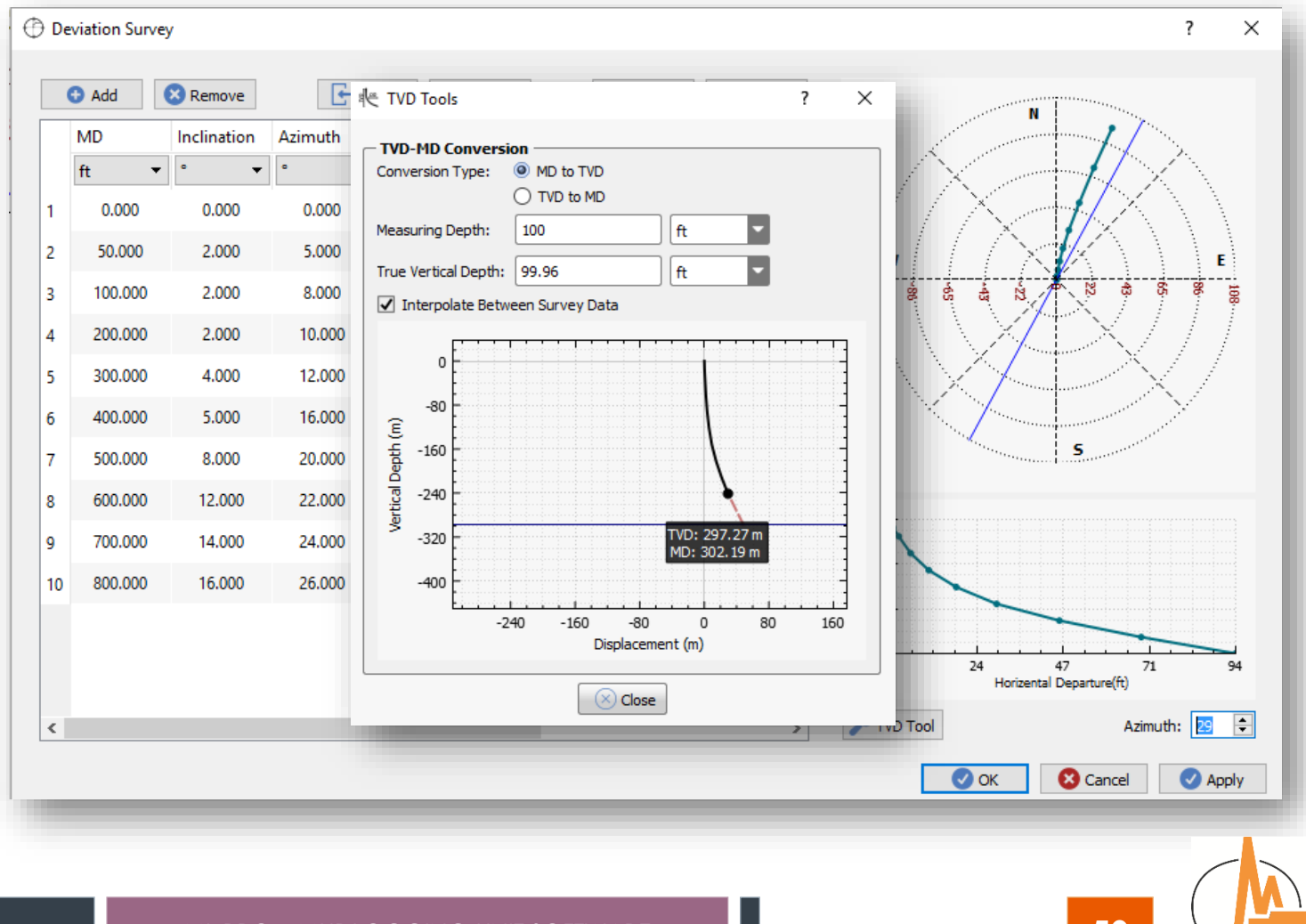

Unit Conversion

 $\frac{1}{2}$ 

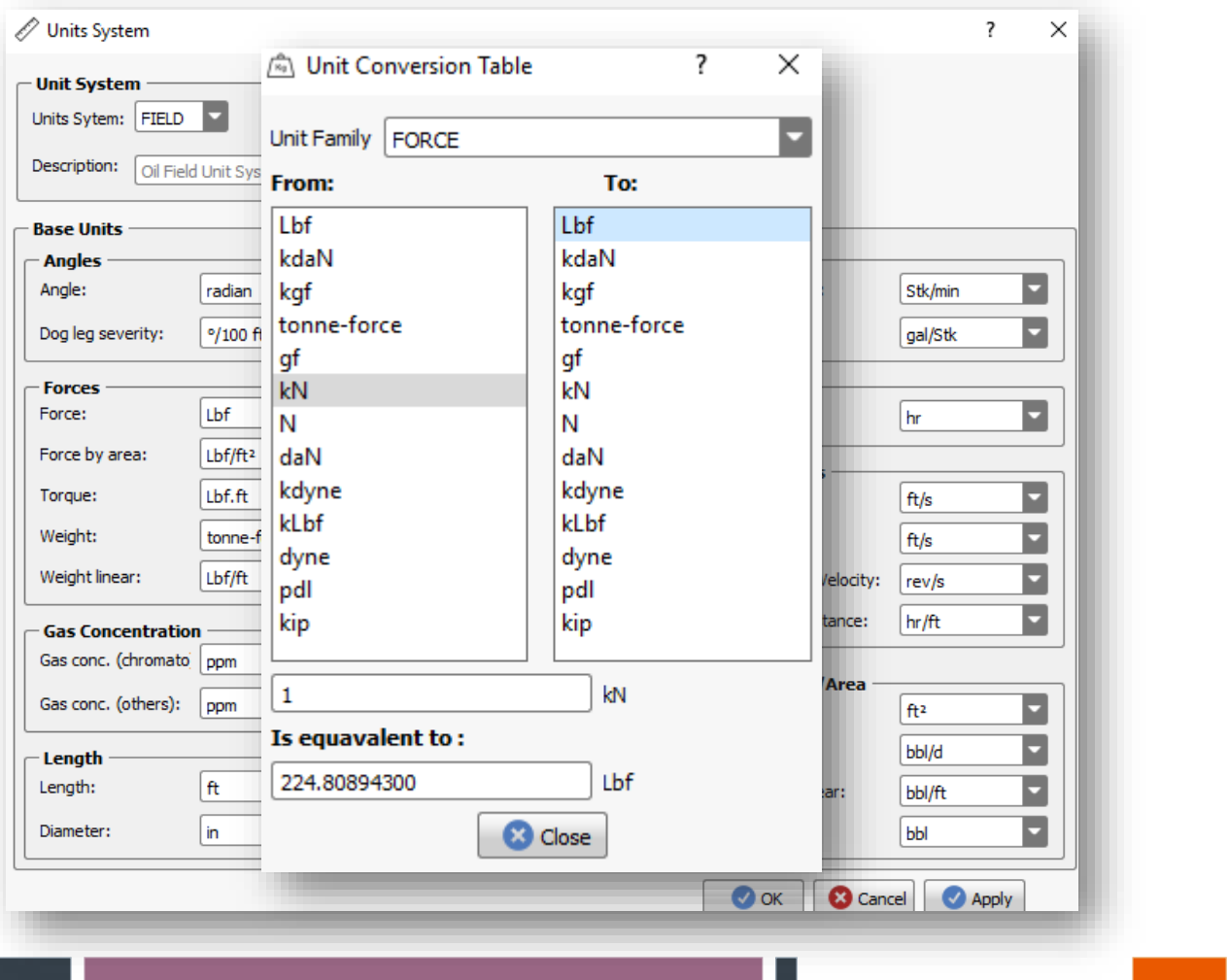

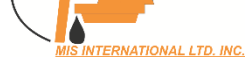

# Data Management

### **DataBase**

- › Create New Well (New Database)
- › Open Well (Created Databases)

### **OFFLINE Importing/Exporting**

- › Multi-Threaded
- › DataBase Selection
- › Based on Rig Mode
- › Different File Formats: **XML/ WITSML/ ASCII/ EXCELL/ LAS**

### **WITS (In/out)**

- › Multi-Threaded
- › Multi-Client

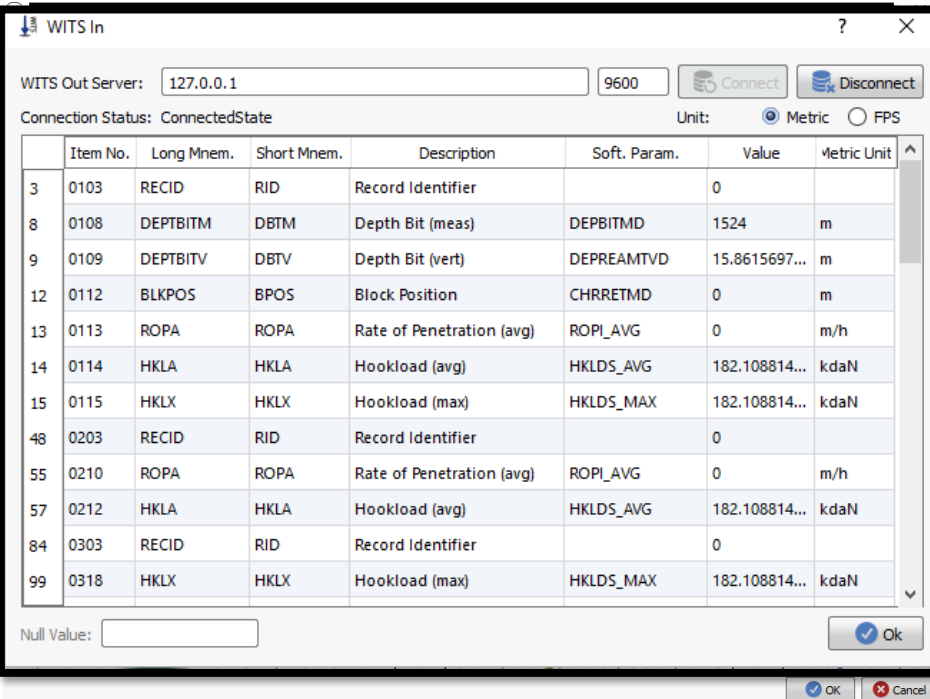

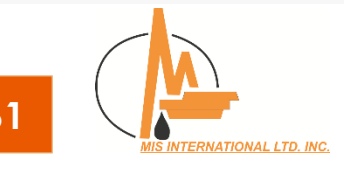

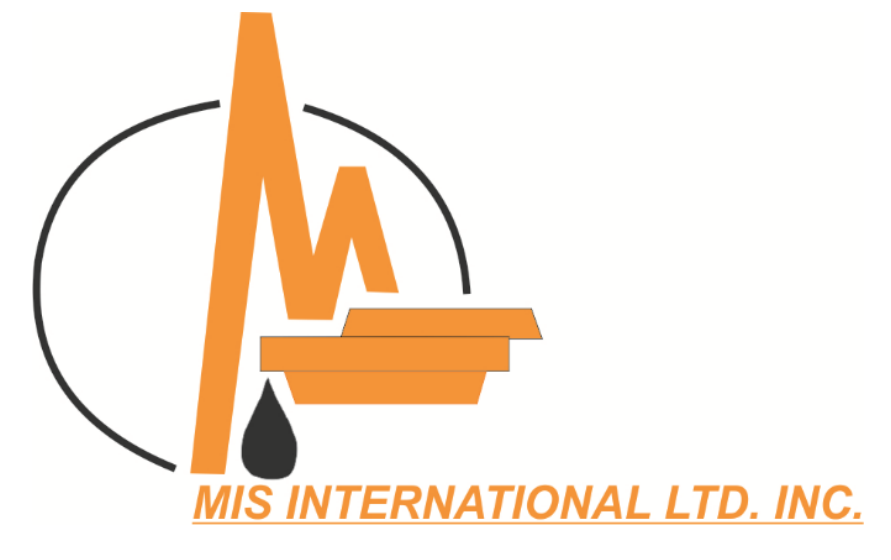

# Thanks for Your Attention

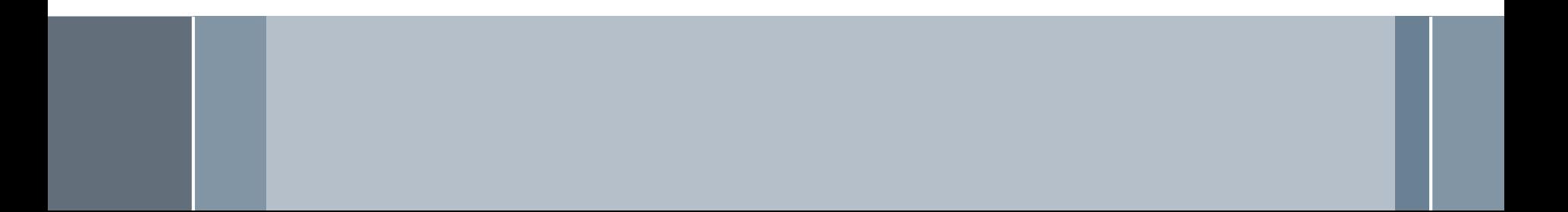